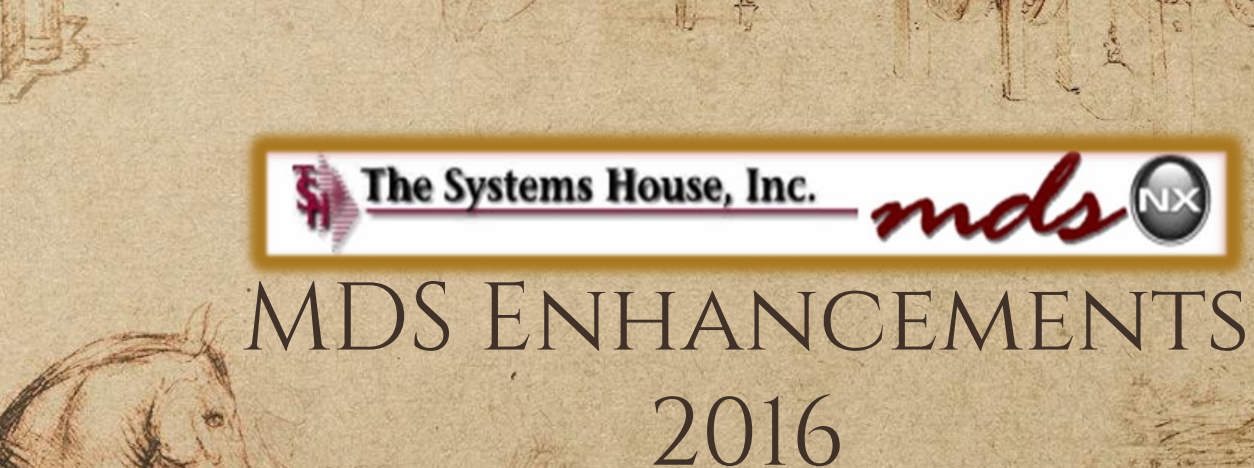

Josh one favore of noticerche pront solid is freal philos En forugniquation molello e modance a fosso Acta Kennedy more Lape. esquela frequenza ngas part of for below assurance

Clark Hartmarts pola for som in conformity of the forth mother and around can can Ricopanion perform han and

Long Carpentiva room of rocks Cometer derfrom wab windprivations Ba figatheme Rolange with pas A BIND PATT WASHING COMPANY

## "Life MDS is filled with secrets. You can't learn them all at once."

― **[Dan Brown](https://www.goodreads.com/author/show/630.Dan_Brown)**, **[The Da Vinci Code](https://www.goodreads.com/work/quotes/2982101)**

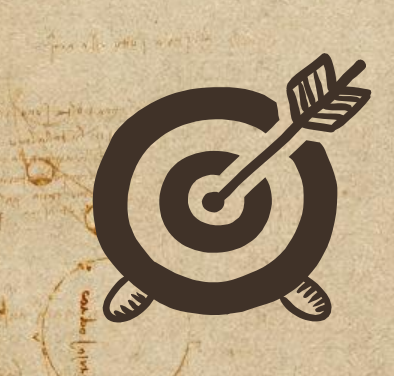

TANK - A MILLION

missour Aug 2001

Cases Completed By System Area

SAMILYONS - THEY DAY

#### MDS Base Modifications

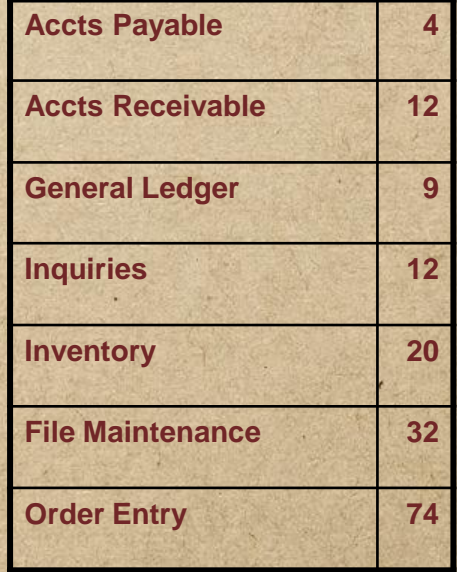

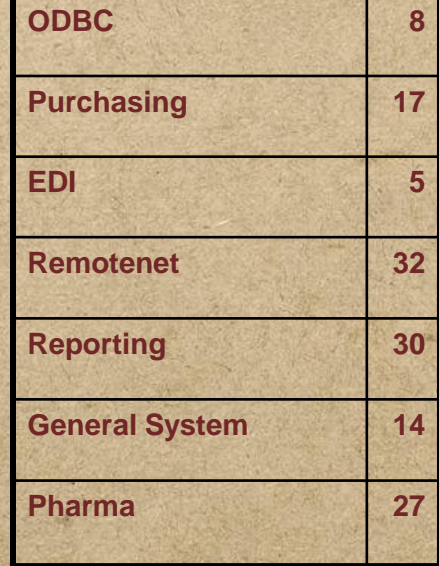

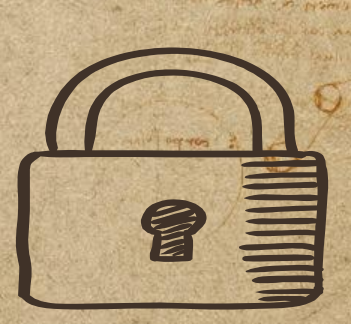

THE SPA MITTEN FAMILY.

minghed manamas and Pumphan and part que to the

LT Aldun Arry

Istituted at albance & observed

mito officialize and

ANA STIT SHARING POOR POR PAR

piego ( ) in the provision of following continued being corpo erath alle the says of the of loads symbol Rome of Nipan ? HOW ARE POINT STANTING andone attaches of the parts and DENTAL PORTAL RATION

call ing to workers ori

332 Cases Updated this Year

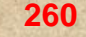

**Total Customer**

**Cases Updated**

hearnor hall

THAN I WHAT A FITTER

with any pool the of the money of the was after

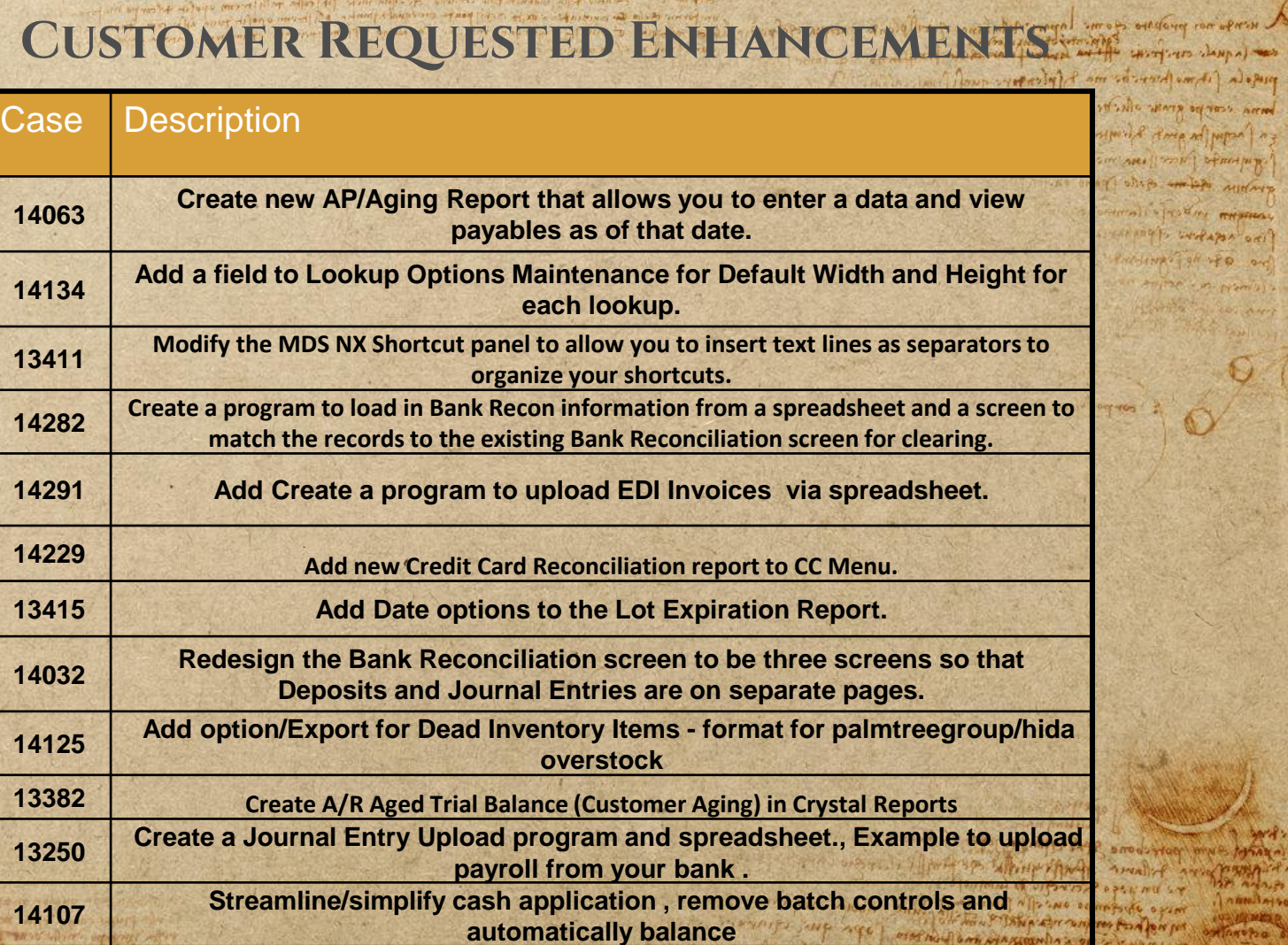

piegola (it mi povertir ma fund corpo grant office you'll trip and pupar ag ARI STON STANDING Toligo and is mining mall power memory ino copport of portal

Prictives of year

 $A + A$ 

PAN WILL SH 

#### Updated Customer Support Tools

L nerves nos proposo queme loposes que es es privar carque optiques.

med Anno me form to me 4 (pleasure qualifying onna corpo que plactes supo celling com

The motion and the chinese the company

and warm if for you which that analyt my part of a El primal of upwort open me sy

Allen on follows sympathe spent

A THE WAY TANK A TO CARRIER POR PORT

IN A BOTTOM CONTRACTOR OF THE CONTRACTOR OF THE CONTRACTOR

I coming in Aldin Annual

allesis symbol the Always (A) HANDLE PROPERTY AND ASSESSMENT as order which we have and STATISTICS IN RHAMAS

ino reference of portant

Prestave Tall to and

**ANY YOU** 

Agrica al orin

**AMALPO NIT** 

namlajtes o

common of the common of the case was through property and the second where you also what algebrained is a remaindement along their control of the control of which and whole means in

which was a family and the contract of the second of the state states of

### ✣MDS Online Help Search Engine

### ✣Quick Guides

IR a fait with Olivian Restaure A shirts at the a

मार विकास में अपने कार्य समय कर है। अपने कार्य कार्या के साथ कर के साथ समय करना है।

organism pin y seul spilentes

THE A R. LEWIS CO., LANSING MICH.

I HAVE THE LIGHT OF US OF A HAVE SHOW

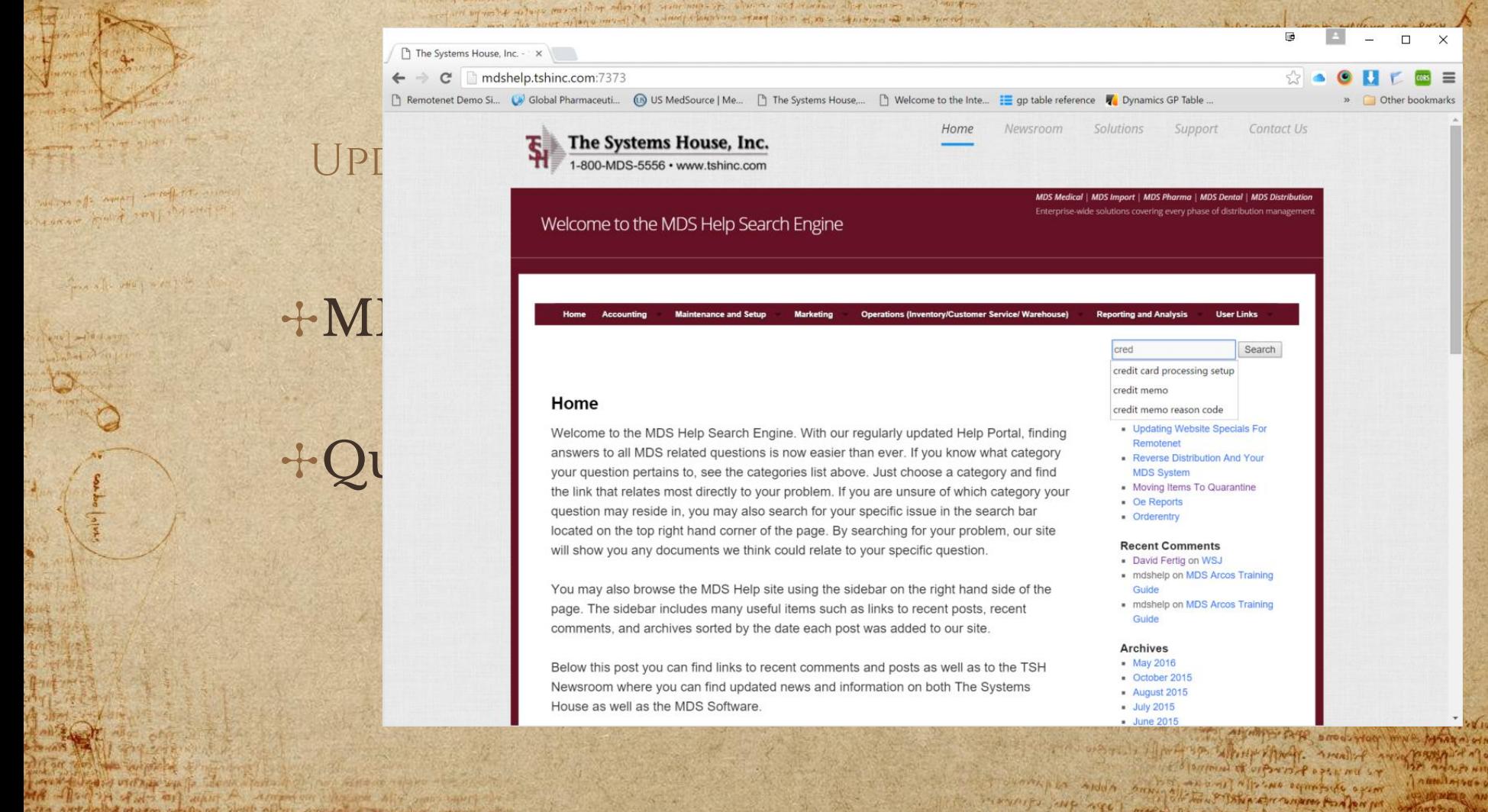

MA - Porton Award and what the arrangement of the art and sound

after any judge of the of the after any day of the community of the

Search credit card processing setup

**User Links** 

ПÒ.

Contact Us

 $\Box$  $\times$ 

» Other bookmarks

 $cos =$ 

- Updating Website Specials For
- Reverse Distribution And Your
- . Moving Items To Quarantine
- 

#### **Recent Comments**

· David Fertig on WSJ

mornings just need forestill an examination and assumed in

- · mdshelp on MDS Arcos Training
- · mdshelp on MDS Arcos Training

The lage of mind your your mine that is all

**SPE ANNUN NIT** 

namlnive- v

Agoto Den

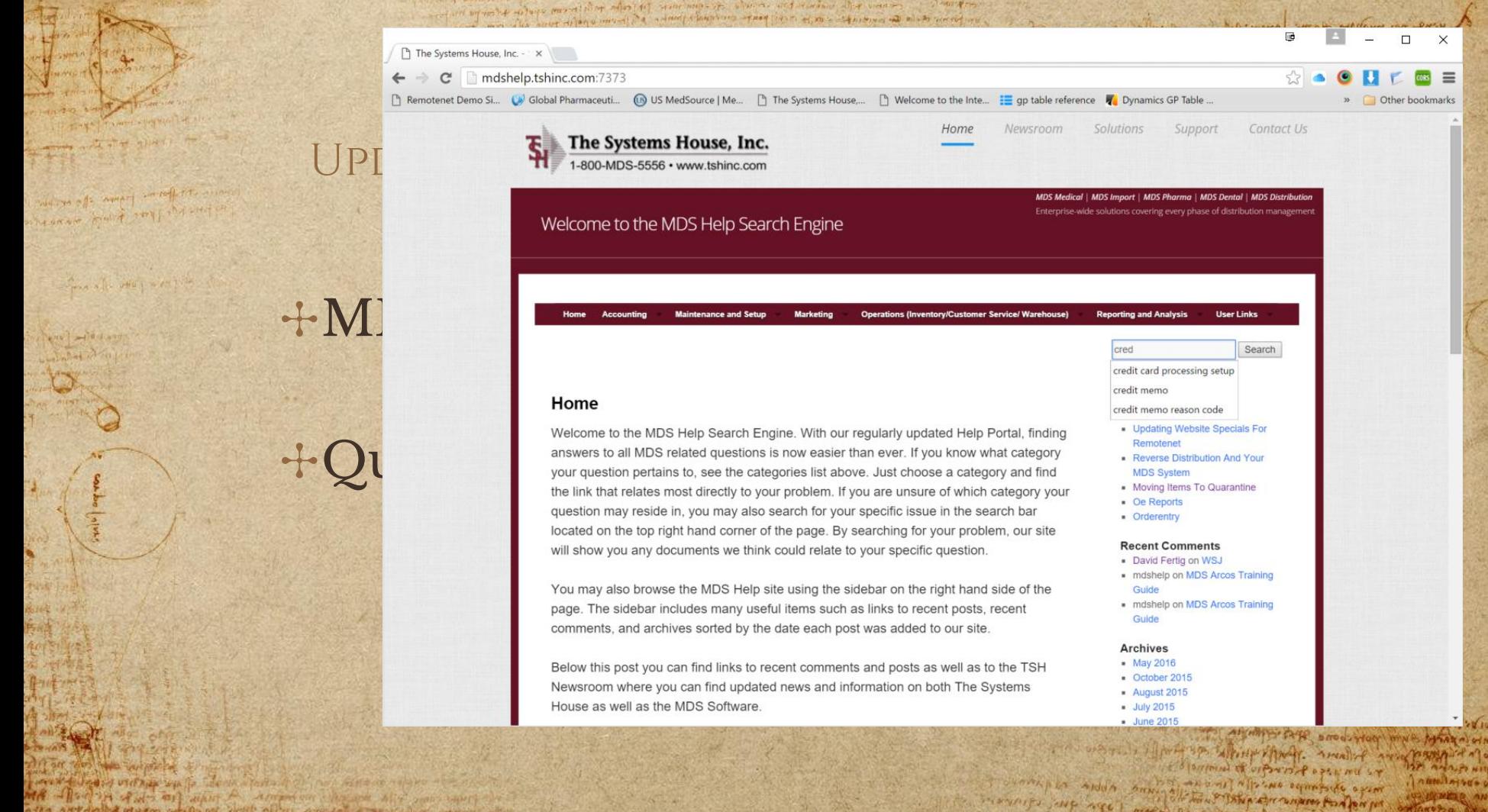

MA - Porton Award and what the arrangement of the art and sound

after any judge of the of the after any day of the community of the

Search credit card processing setup

**User Links** 

ПÒ.

Contact Us

 $\Box$  $\times$ 

» Other bookmarks

 $cos =$ 

- Updating Website Specials For
- Reverse Distribution And Your
- . Moving Items To Quarantine
- 

#### **Recent Comments**

· David Fertig on WSJ

mornings just need forestill an examination and assumed in

- · mdshelp on MDS Arcos Training
- · mdshelp on MDS Arcos Training

The lage of mind your your mine that is all

**SPE ANNUN NIT** 

namlnive- v

Agoto Den

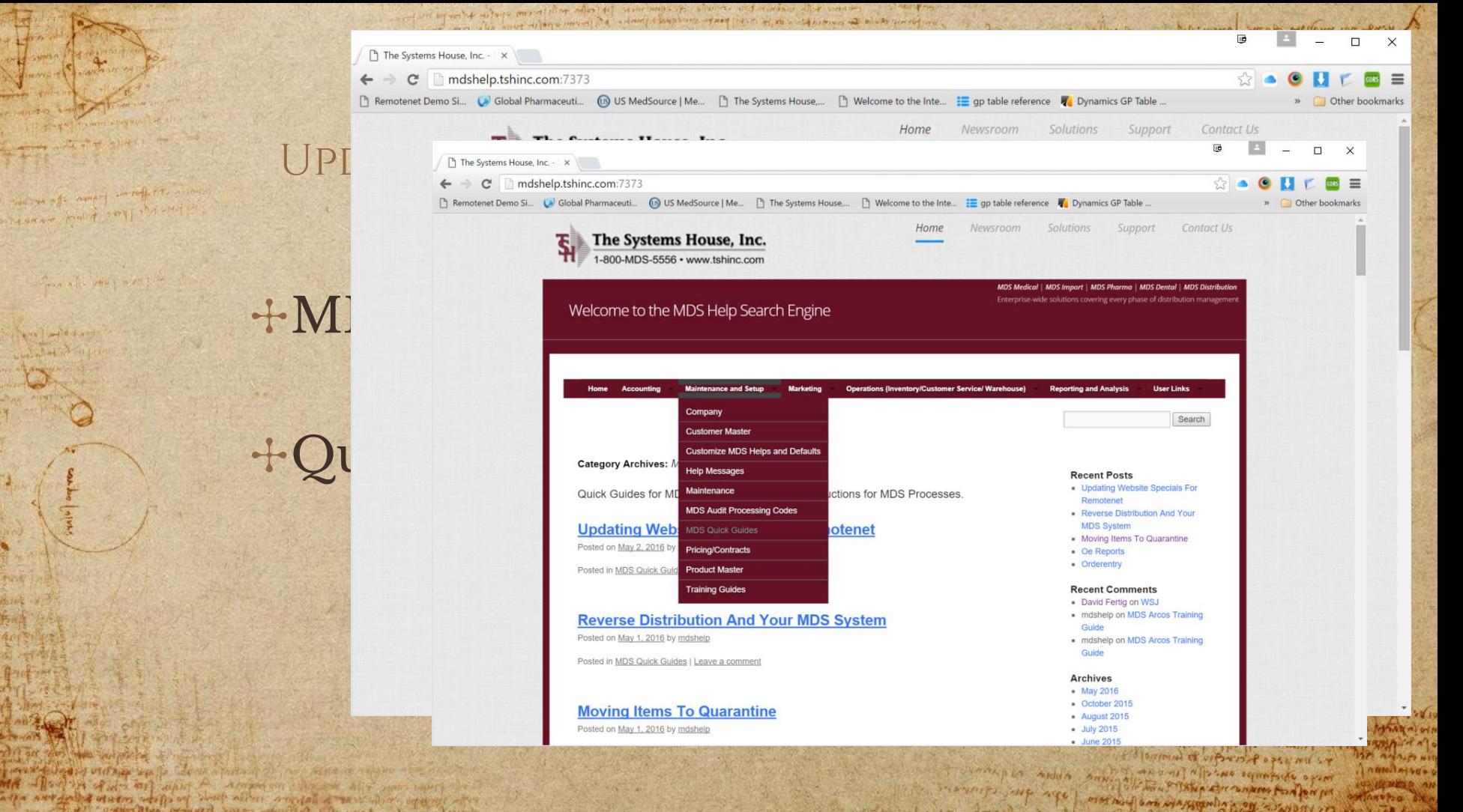

MA - The Part of Mary A American chases his sons south of after were in the best a latent with the poster poster and the complete effect

Walter With There are

concert flores from the original

FIRM A IN UNION A PETER

**BRITE-YAYS** 

the or the state will be in

**WASA TAN** 

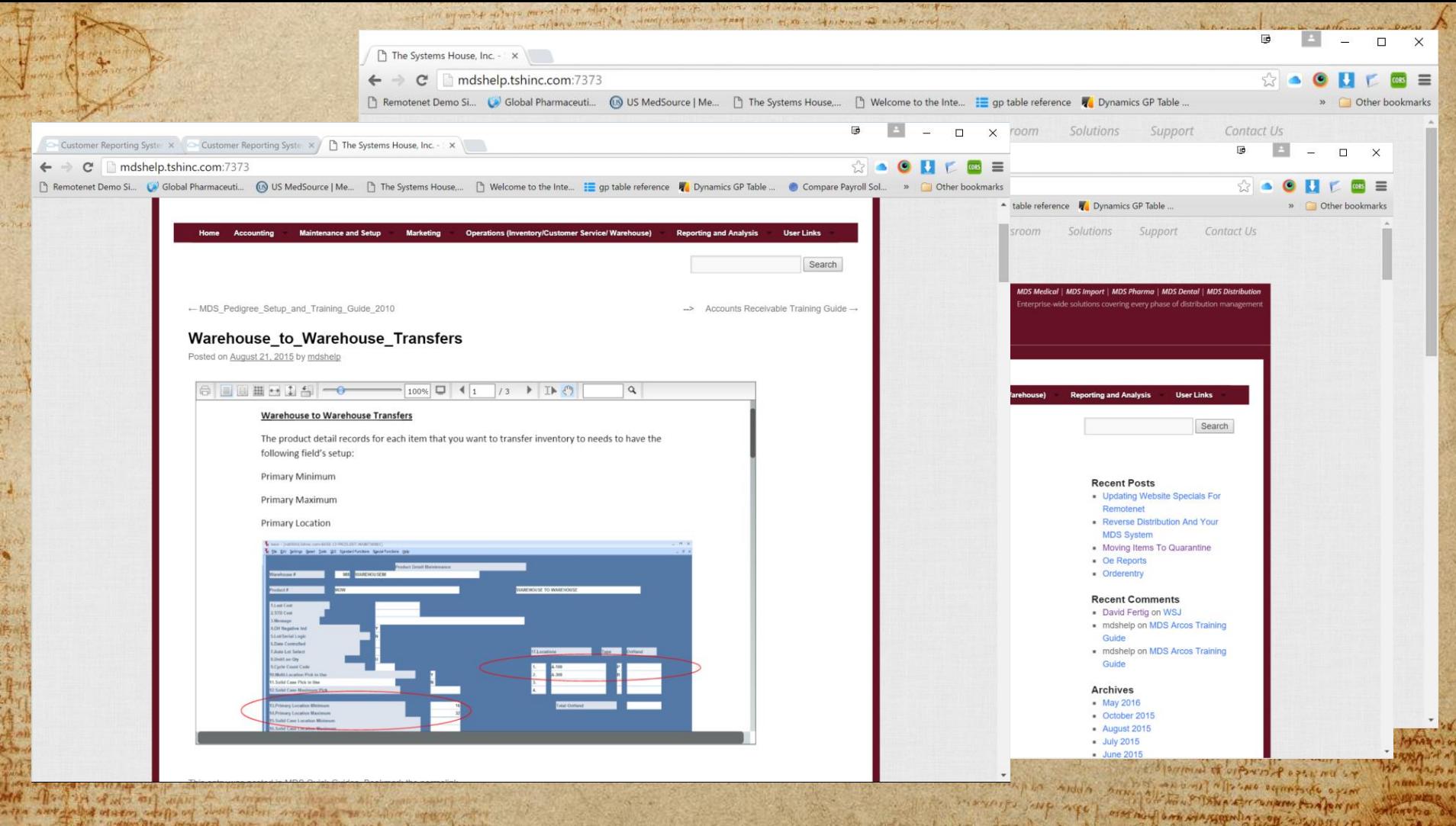

 $-5.14$ 

MARKET WARNER WART SURE SURFACE OF THE CHINACTER .

# LATEST UPDATES

• *Sales Reporting*

Josh one Cancie clinationshe indentivated to final, philips forwarding Who er nothing which private frequence highs

Clark had not plate are off . void are there found mother and armandation con gli enparison per ribora luna quot Companion of rolls Continued Green habe within privations BA CILATE CAME COMMAND YOUR CA **CHANGERY COMPANY** 

- *Inventory and Operations*
- *Streamlined Accounting*

#### Sales by Order Source

L inversa nos produtos como lopos dels sono escritos conservadores.<br>ese popular curificial effectival personal personal este proposa conservadores

same portoone state compare the succession

The participants of the state of the state of the state of the state of

IN A BOTTOM CONTRACTOR OF THE CONTRACTOR OF THE CONTRACTOR

and word is the finish that analy and many that it of particular of ciparist agent and six

perfola (it mo pour to ma I folcator quali fini ound compo and other to says of the same mothers of leads symbol Roma and paper ? A UNIVERSITY ARE PROPERTY OF THE PIPE. an order states which moves STATISTICS IN RHAMAS

service were apon one?

Presting of the ord

**ANY YOU** 

Agrica al orin

**AMALPO NIT** 

 $7.000114190000$ 

in the common with manufacture and the war with the common with the war of the second in where you also what algebrained is request power or stood is to firm a great of a process of all process and

wind was also over the comment and the experience in the comment of met to answer south

✣Drill down by Order Source ✣By Item with Total Sales ✣Use for Tracking Sales by Campaign

come sta para papa sporta

organism part seel upd such as

Anna a faculture a da

person did not violing walls become a factor of Children Rettants a light and a

MA Alexandra d'art au papa sua faita anglat a partide para part

on the common to a management of a the the state of the state of the state of the state of the

and word also alle and along reside the pool chance of the conditions of the same of the same of the condition A wants on problem come lapper that would give a course offered, a love to the famous to the company of the company and the company and the company of the company of the company of the company of the company of the company

car ( nyadi ciriform off the house come such fix

herm  $\mathbb{R}$ 

 $a + m$ HIMMYD

**Hallen** 

 $0<sub>1</sub>$  $|o-c|$  $2\pi\pi/2$  ).  $\approx$ Arry

namlnisus o

**COMPARE ON** 

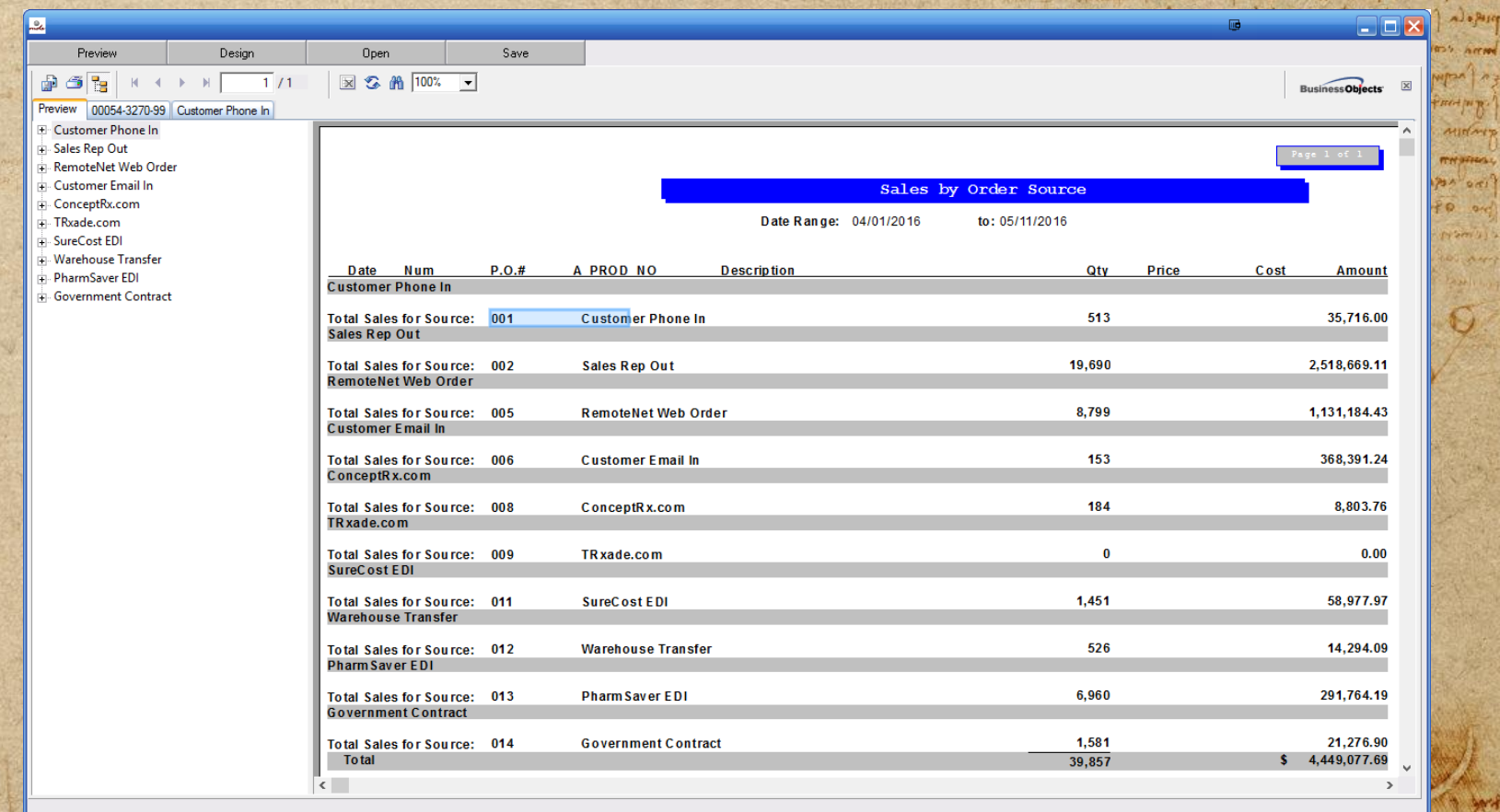

England as the short and a

alizar del su anglete.<br>Tearre de la correction un la Tearre de la correctiva arrangemente del MA Also in American want to draw on the and this company the after any index at the or with all and any for comparison and the same

Shee Wines

- it's form paper of a critical

outside fast from moneyed

**CARLO VALLANTINA** 

 $10 - 10 + 100$ 

be (n/w

**BOOK YOUR** 

THE STRATE WITH THE MONEY AND THE AMERICAN AND THE STRATE A Blantoned of wports of agent met soy maso spermano suivilla fue an alle come abore rapporte monitor out here was well and an examination of assumer on

on more of common with makes the same man it was a station of the water of the second m. 

organism ping said of supports

The also when we had

pro - 10 d ave

be loly

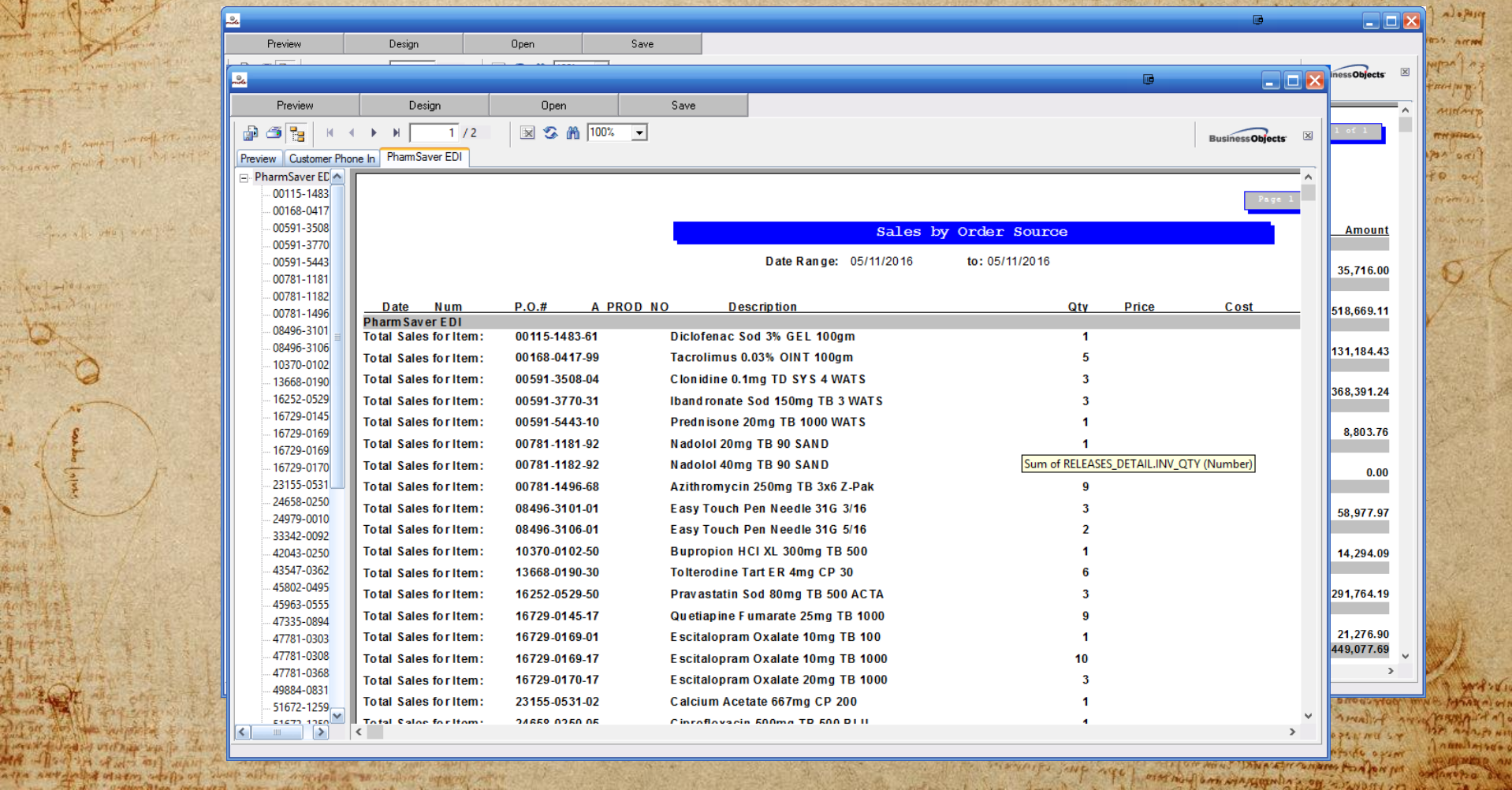

The all what were the

 $100 - 100$ 

be loly

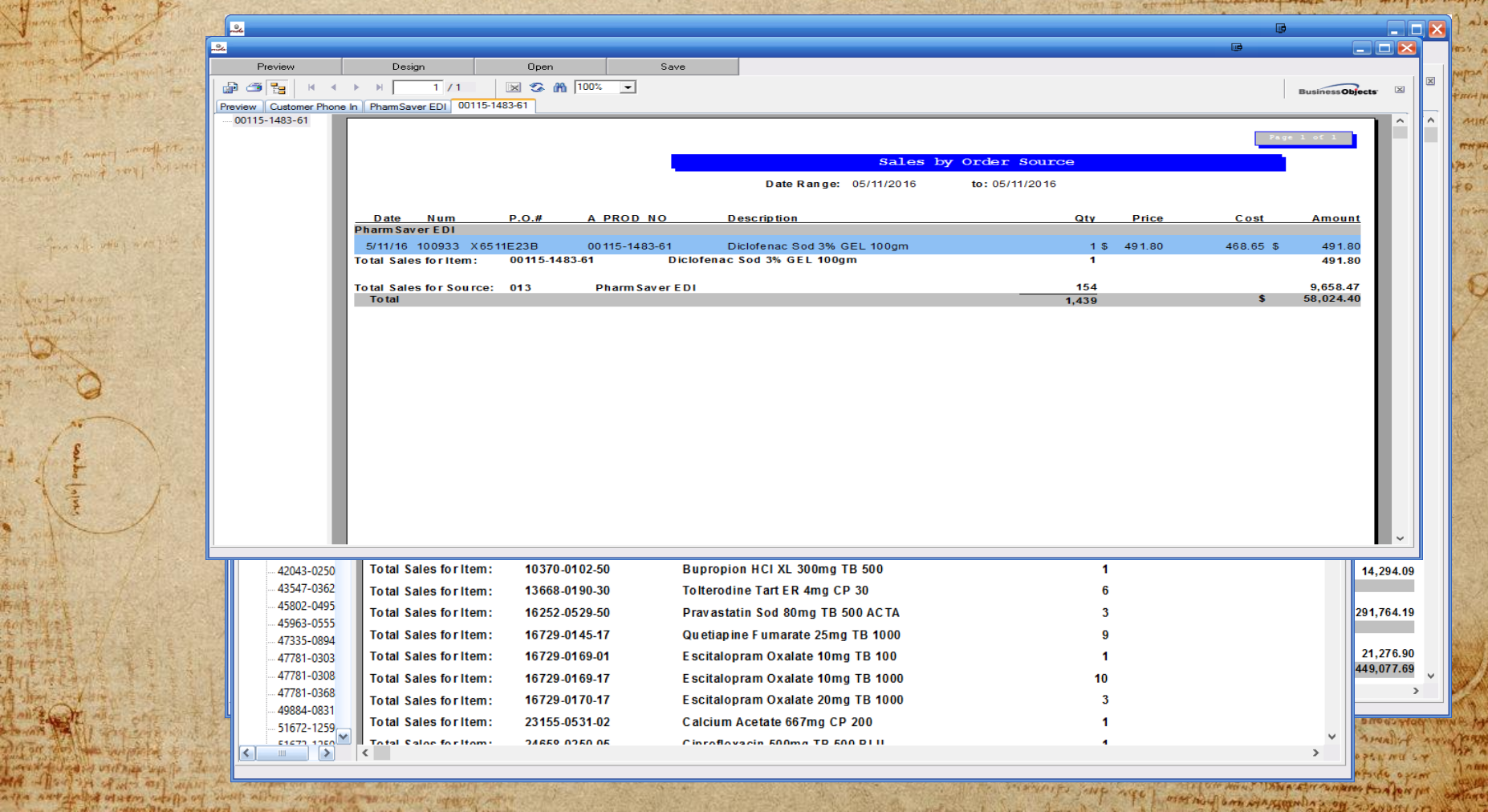

 $714000$ 

Marcha dea

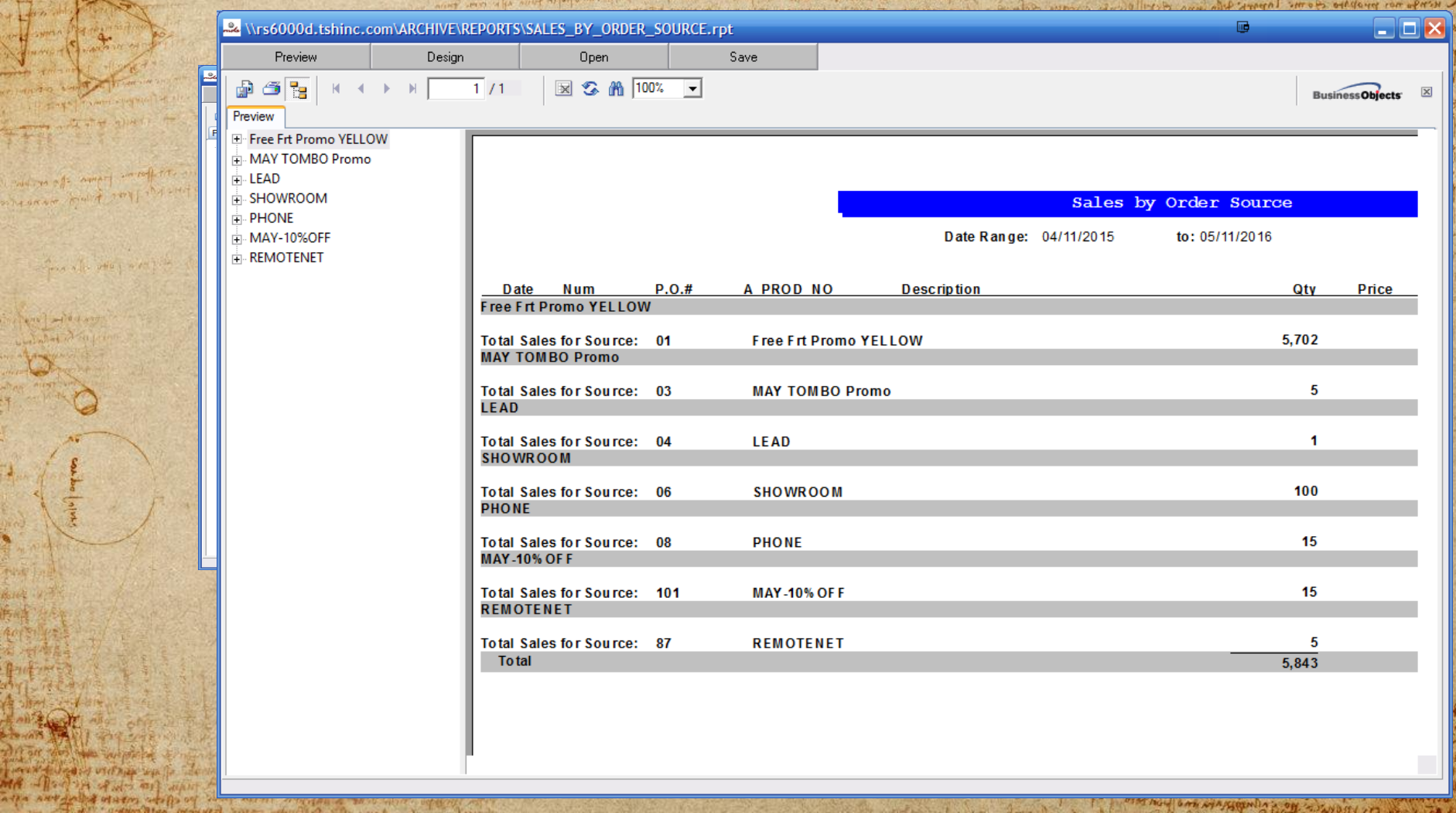

The common box syngerular of a swamp of the

et neue felle wanne tou et aufa en enne mar fin feile print prem equipe felen par me

T. S. MITTE 红十一 刘治

**Comment of the point of the comment** 

hens ] - i'd d way  $\sum_{k=1}^{\infty} \frac{1}{k}$ 

control of MA

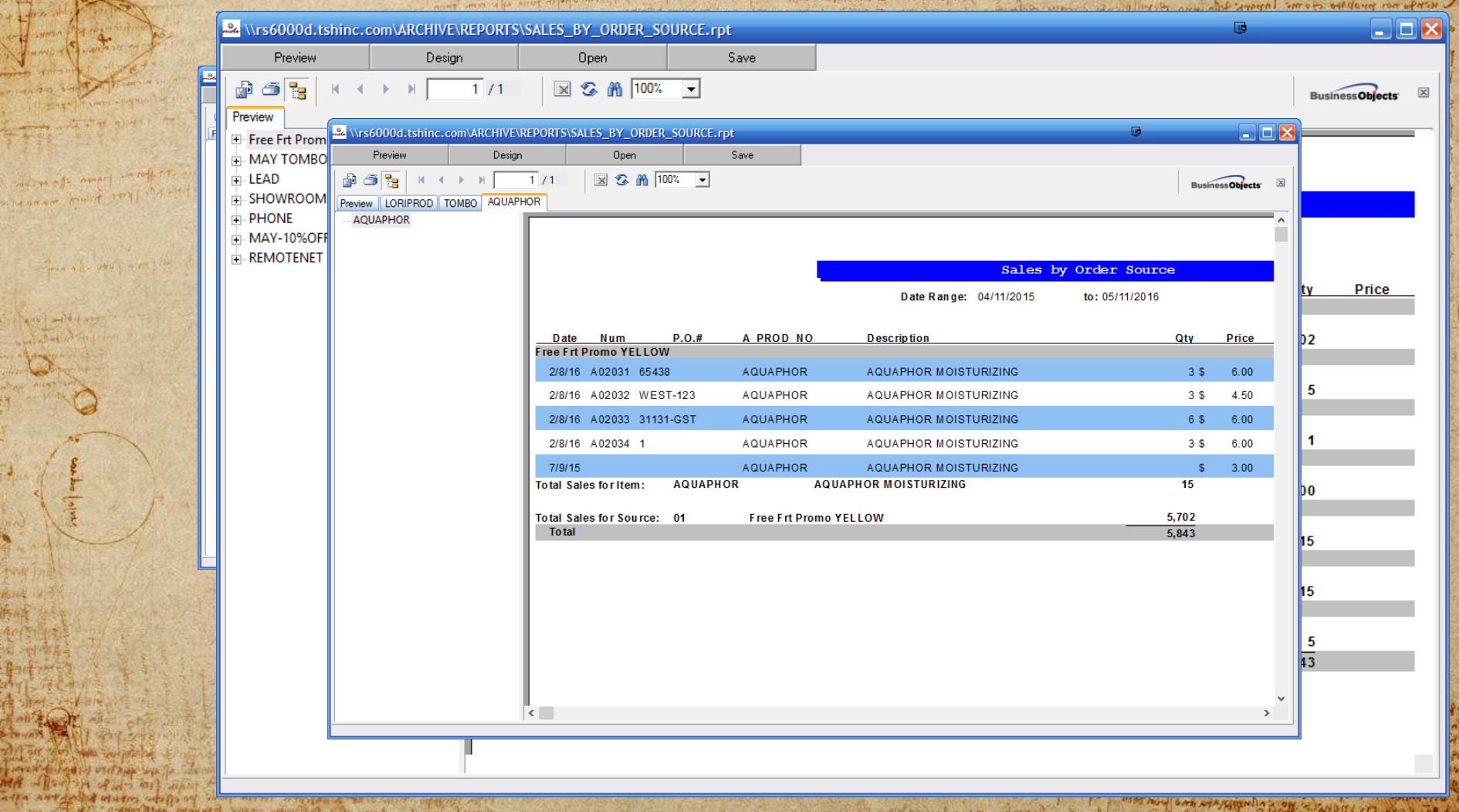

2007年7月

cannot with making the company of electron (it) calle politician applie where we have

麌

**Comment** 红十一 刘治

And the other was

ens of a south  $1.5 - 3$ 

contrologists

A PARTING ONE STATIONARD ON SUNDAY OF BUT THE

Sales by salesman with gp

A news nor problem come lapper that is a detail plant come colour

besite the strange of the smoultream

El partonal of orporate open me st allen of alle and squashed often

work the sport of this paper and of any

A PARTICULAR AND A PARTIES OF THE CONTRACTOR OF THE COUNTY OF

SHAMMA ANDA ANNIA

perfola (it mo provides ma I folcomos quali final was cargo and oliver to say of the com

> of last minist the Almps a HATH HOW ARE DENT STATED IN as oring them and pain an Summall's From my myseum

ino referred of portant

Prediction of the David

**ANY Y VILL** 

MARTAL OF

**INNUTATIVE** 

MA it ago

account of the universe and the same more for the community when the same where you also what algebrained is request power or stood is to firm a great of a process of all process and

, where we also were there is a constructed upleasing I want to a transaction

✣See detailed daily sales with Drill Down to the invoice by:

✣Salesman ✣Customer ✣Product

Art Theodor of we will want the communication of the communication

in its form power of or when

outside with sall when

ing advantage were man see when as wed recomment alterem against a travel and man after anne arbeit manage de regional epositions alone ist es est proposes es experimentes en esquisi

I would war was a ward more at the contract of appear of the unit for unaptation

a monte nos probaso esome laport tito insa escripción corana esdeve can ( April constitute the constitution of the constitution of the constitution propola (it mo Averitar ma 4 (pleaser - quali)

 $\blacksquare$ 

**DEL MANUFO NITI** 

Inan Antonio

**HANDEL AN** 

AS AN ALLES & CLACALS ALL TO

mere pourtous aux l'autres et l'aux est partie de la province et l'aux est partes

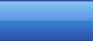

Save

 $\mathbf{B}$ ⊕ Preview

 $\frac{1}{\sqrt{2}}$ 

WHEN SO ANNAT

THAN A LOWELL A

con be (11/4"

NU ORAN CON

 $\overline{\mathbf{H}}$ 

 $\frac{1}{2}$  001 : Fred Smith

Preview

**DOM: ROBERT PRATT** 

K.

Design

 $\leftarrow$   $\rightarrow$   $\rightarrow$   $\rightarrow$   $\top$ 

Open

क्रिकेट विचार पार्टमें के साथ है जिसके लिया है।<br>लेकिन क्रिकेट से अज्ञात का जाएगा की जाता के बाद की का कारण की है।<br>लेकिन अपने क्रिकेट से से साथ की पहले हैं कि अपने साथ के साथ के बाद की का अपने का पार्टी की कि

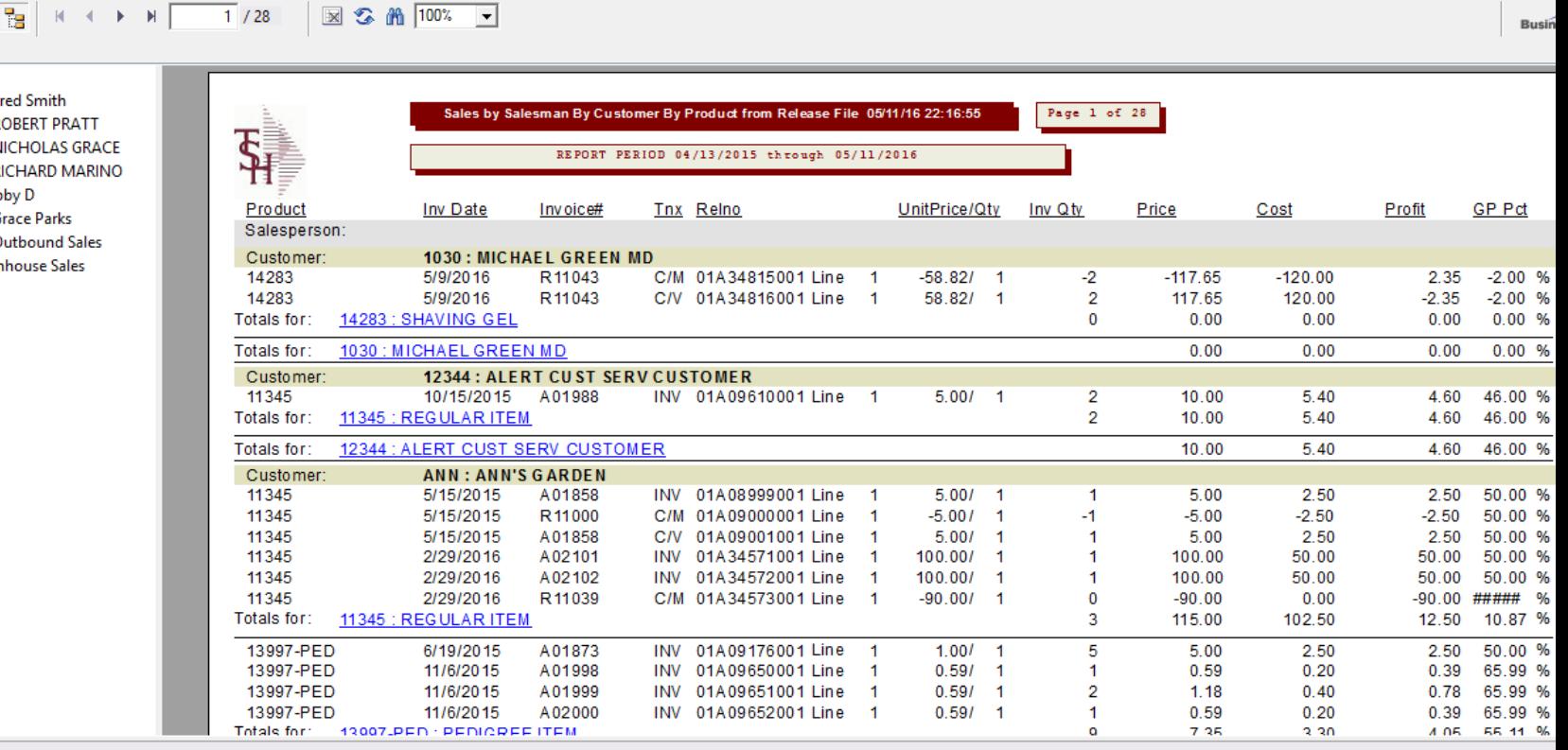

recommend to the morning of the state of the state police point of the store of the store of **CONTRACTOR** and word also alle and allege - and pape month thanks the form of the ant of the same of the same for

A nong making yang dan yang pan ian geriffeling angga ganan itu yang perang ini ini di mang termanan puntum memanggang.

AS DALIVED & CLACALD IN PULLING ?

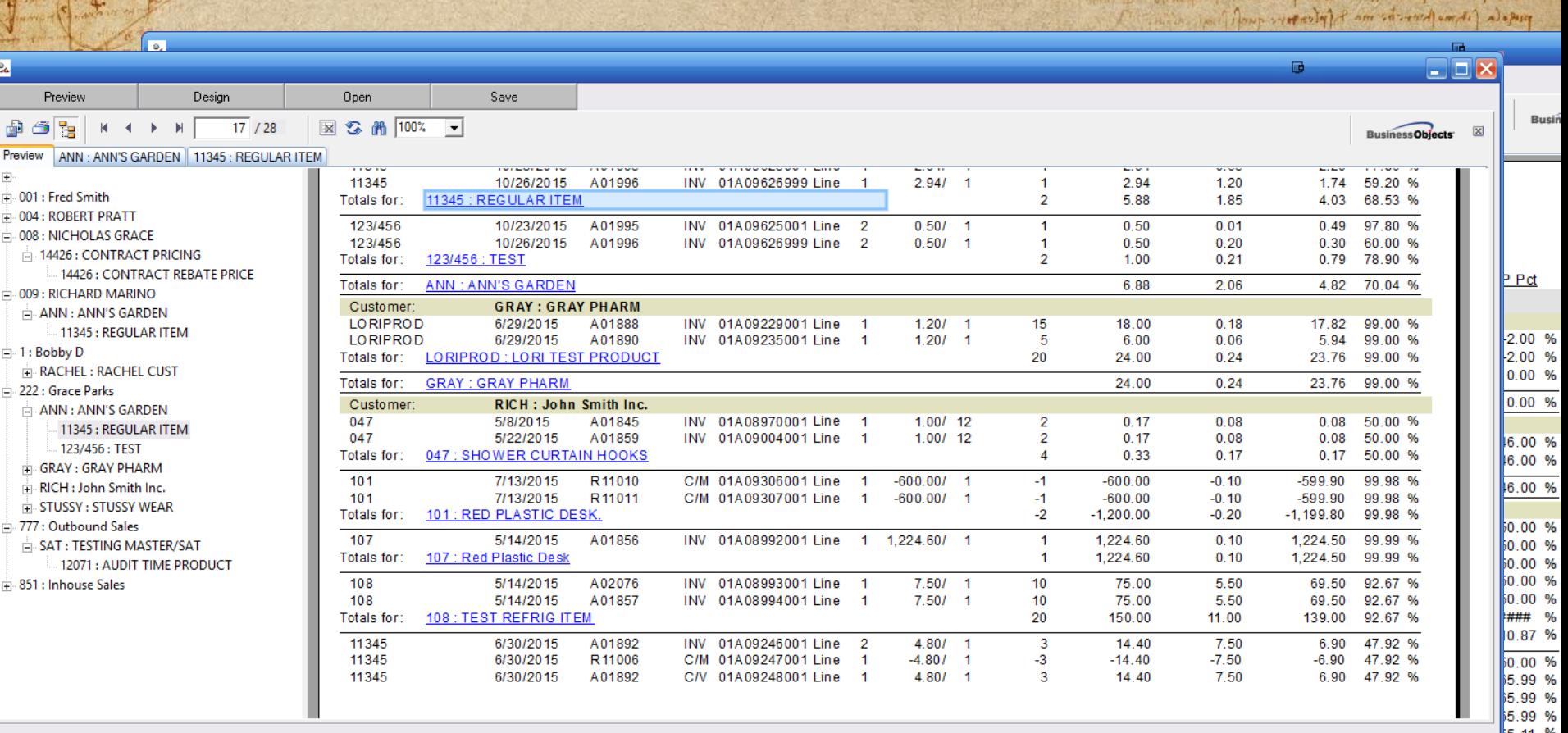

## Building Your Sales Pipeline using Quotes and charts

a unata nor propara come lapare fela inne corell pierie circative corpor

work and the sweet stay war I fam sp string that. analof are

Elo partonal of uports poper and st marto opiedanto overella limiente

over plan Alder ourning

A TANK TO STATE THE CONTRACT OF THE CONTRACT OF THE CONTRACT OF

pour superior forme is me I follow the cure who corpo aver which was gone and the all vais symbol three moment is HAPPY HOM ARE POINT OF MAIN TO and other white white and the Summall's From my myseum

something to worker on

Prestive Tal rep and

 $A + A - 10$ 

#### *Added KPIs and Charts for Quote Tracking.*

• Optional Alert to show Quotes Entered Today

months where more than 14 store man of which with a mother and

annet serve alle anne allege managlige aquest episcopera abreel lave et se es priesses et els praces.<br>In especially abbes emaculative celes lati anni mora se essent a caracteristic est essent alle els prieses in

- KPI on the dashboard to track Quotes Entered
- (daily/monthly/yearly)

meter there there she are not the

The a live which we did by

If I called the states and what the dimension changes with an after any information while of which allow any for the most a several

of the part ind if you are

• Dashboard Chart called DAILY\_QUOTES to give visibility into trends for the last 90 days

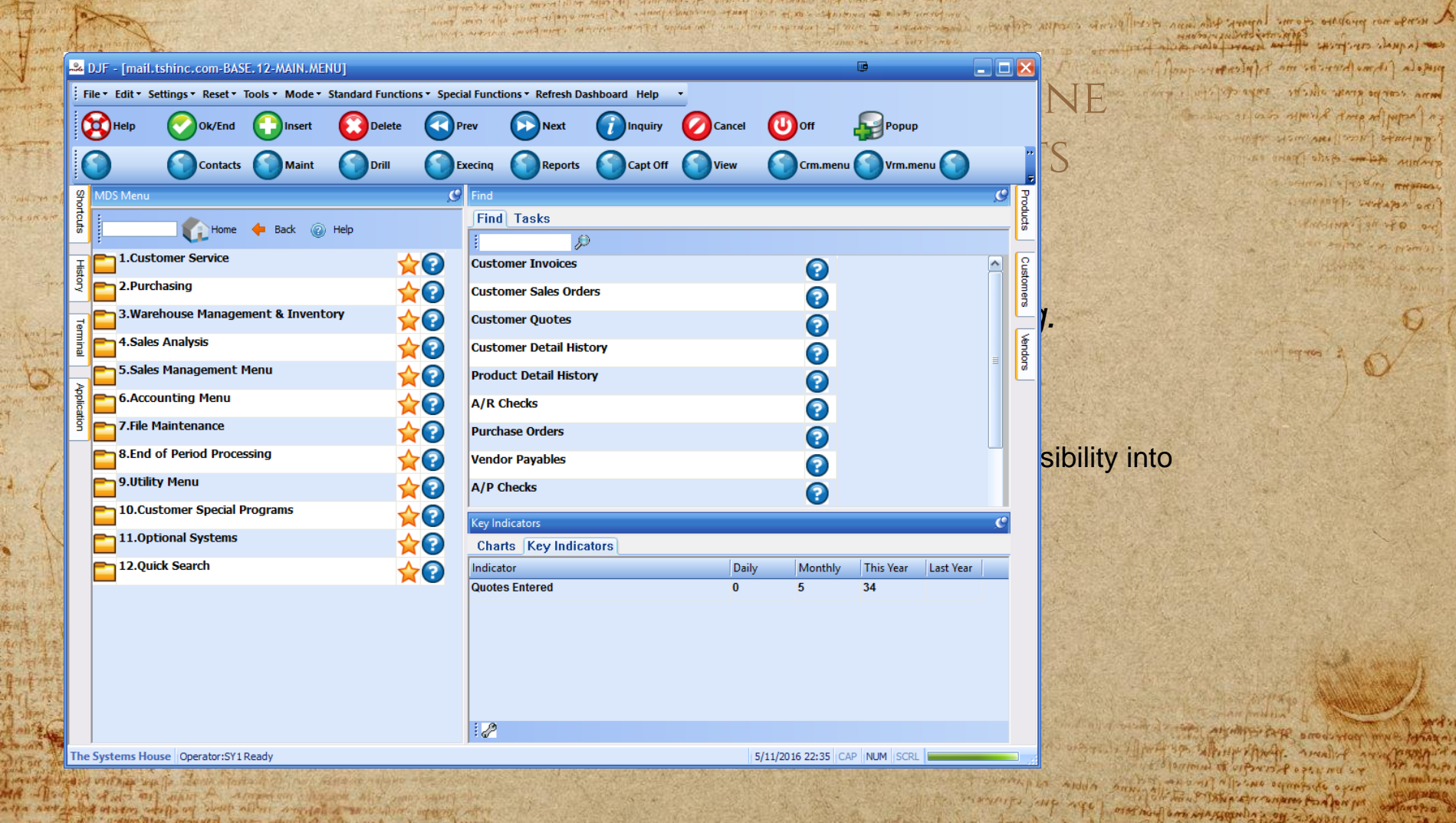

每

の 和王 麻 はいま

Marcha De

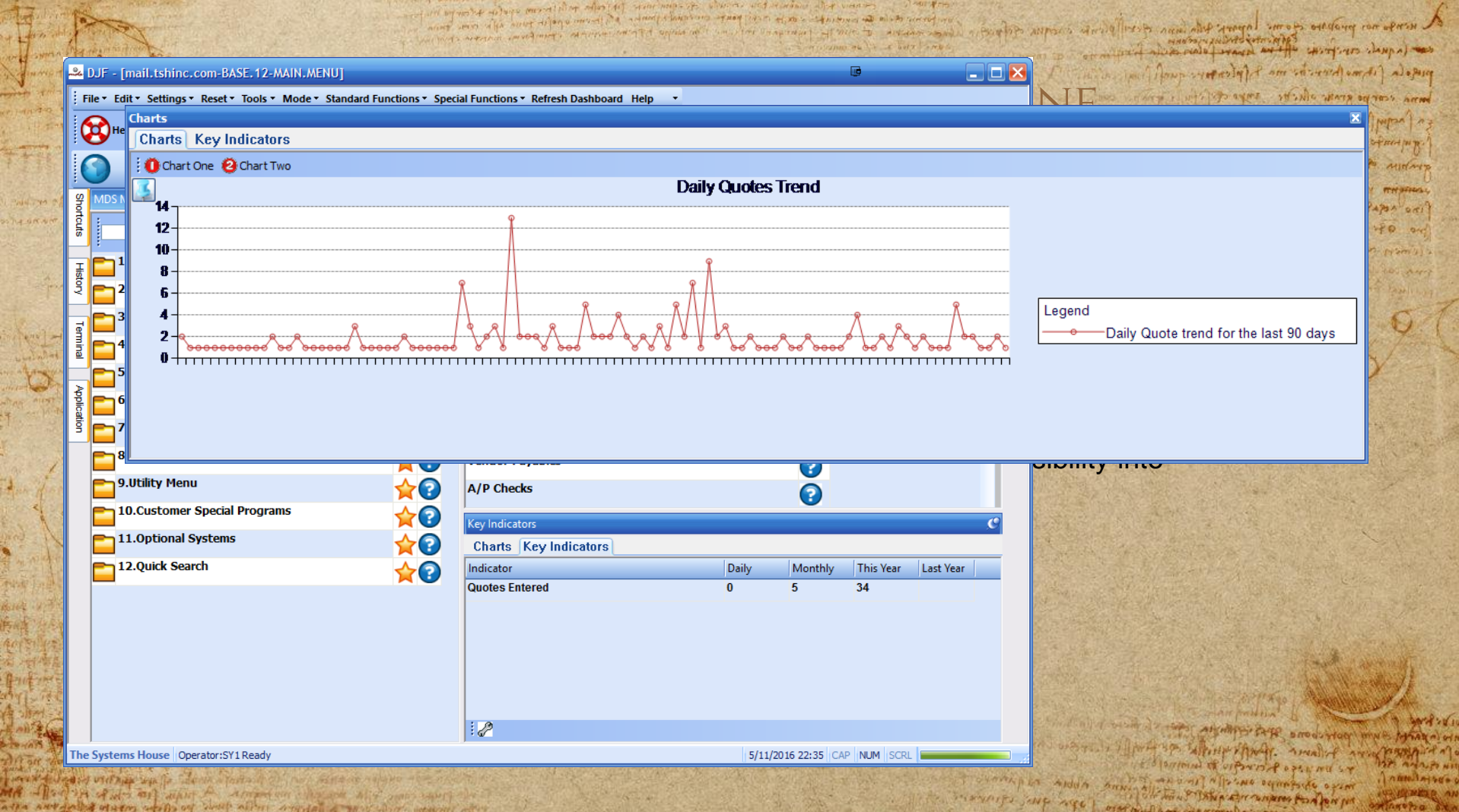

are avergeted starm write of which aires around a sensitive sound after **ANTIQUES ACTIVITY AND INCOME.** 

moving you need or will an engineer in assumer on

wa<del>sa</del> wa

# Streamlining your warehouse

The university with a substitution of the same paper for the same equipment of the second in where you also what algebrained is request power or stood is to firm a great of a process of all process and

with man women in addition of the control and the substantial control of the summary

come une forme pour effe en sur

organism ping sed yourned

For a la what a contra

**HOW A CHAPTER OF USER AND START** 

MA - Dan of was and want to dropped on the one of some samples

atta antaraba statin atalpar sharp albut argital a save dine upang ran

L nerves nos proposo queme loposes que es es privar carque optiques.

The post of the state of the succession who

15 partonal of orporist agent and so

and war if the specific that analy for the

As pure and the state of the state of the state of the state of the state of the state of the state of the state of the state of the state of the state of the state of the state of the state of the state of the state of th

in a fact management of the strange of the the stranger

piego (a fit me privation me & folcomer qualifying al bana corpo que oluros supo que i para the state of the de the month of THE CONTROLL OF STRAINS OF THE WAY andone after and polo in S GENERAL PORTAL RADINAL

fine reasons of portant

Presting of the ord

**SAMP : USS** 

**MARAS** MOTH

 $7.00011446000$ 

MA id ago

**MALPO NIT** 

*New Ways to look at Picking your items…*

### **Standard Pick/pack/ship**

LITANE ANTIL CHITICITY LANDA, of estate (it was browned and the pass

> I come of women pea ( SPECIFIC) September 198 19 which we will make

✣**Pick Tickets can print upon entry or batched by time**  SERVING ENGANA OR ✣*Pick Tickets typically print in pick location sequence* ✣*Pick Tickets by default direct you to the primary pick location* ✣**If no inventory exists at location, a replenishment is created**  ✣**Picker picks items and notes discrepancies on the pick ticket** ✣**Order is verified to the system** ✣**Packing Slip Printed** ✣**Shipping process initiated with interface to UPS or FedEx**

✣**Invoice Printed/emailed/faxed in-line or overnight**

## **Picking options**

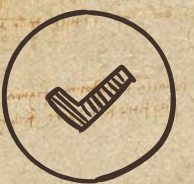

**O ANNIN** 

AFTER ATTENDED A TRACTANTE SCHOOL

#### ✣**Items can be stored in multiple locations. Selection based on:**

many was proposed the come lapped for which AND (AMAL CIPITALE CALIFORNIA) who will are very with a special

⨳**Earliest expiration date** ⨳**Oldest merchandise (receipt date)** ⨳**Solid case vs low unit of Measure** ✣**Items can have multiple primary locations** ⨳**Primary Location with Quantity Available**

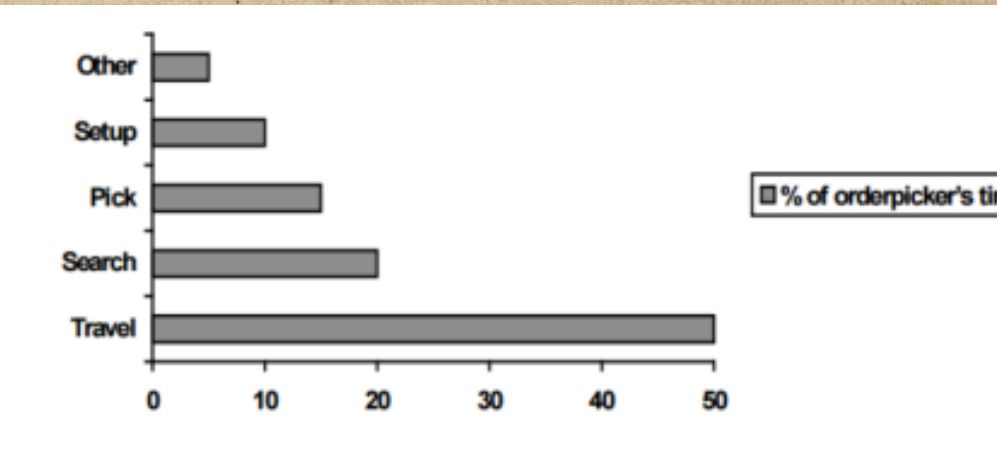

#### innig standard - food hands at the standard all all to be wrote our problem acome laport the word contracts i consumed Multiple Options or a hybrid

come ( n que consequent en estate come des pas estates de posso med flown were to the me I follower and find

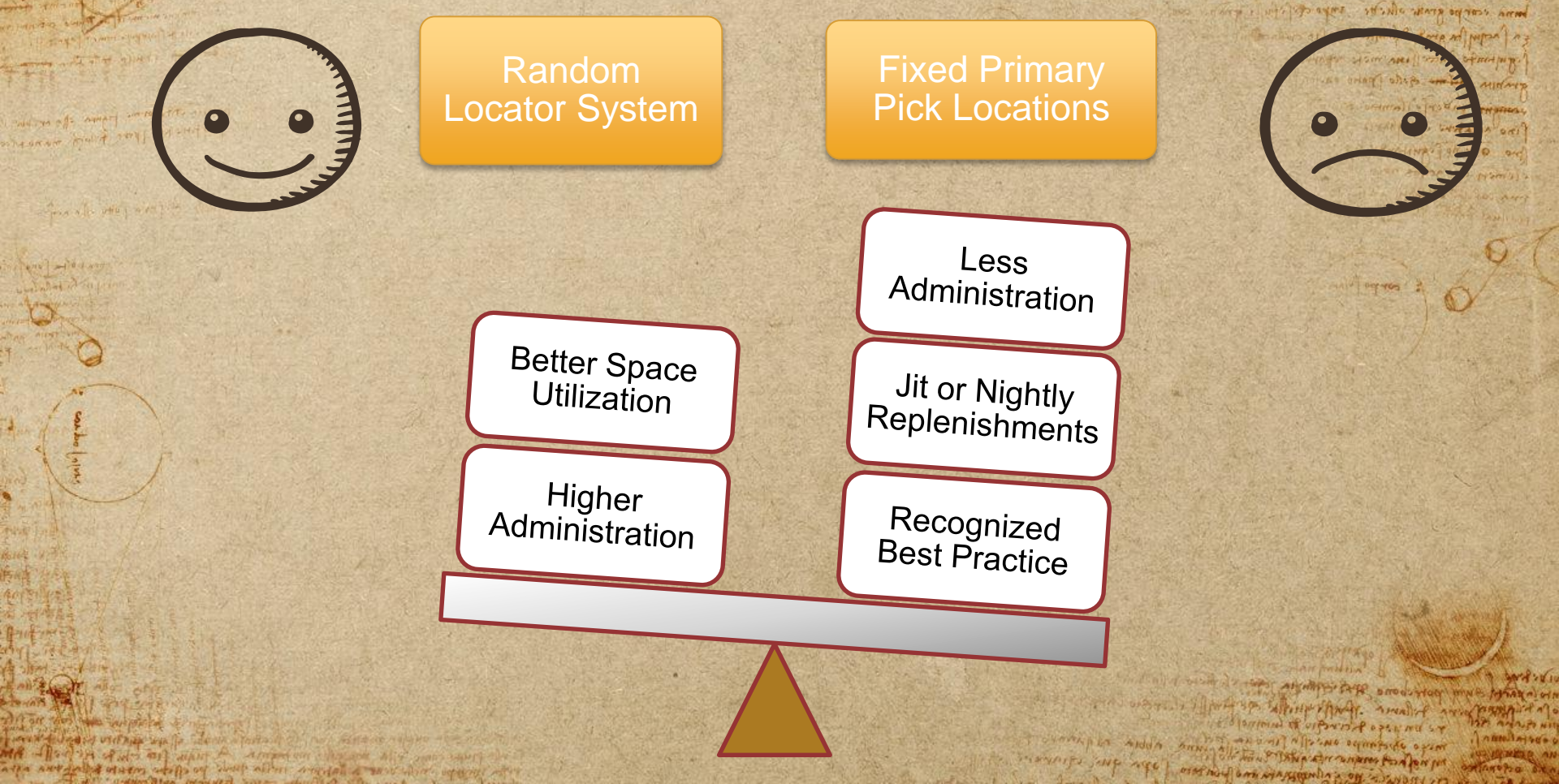

Random Locator Option

and when a fe ever displained is a remaindered and their effects of the and interest.

a resta nos probaso como lopos delo inse escrito es copia espace.<br>Capaciones especiales especiales escrito para es como es como

STELL THAT SPS WINNIP TANGE

Magher Commence of Magher and Commence of the day of the Comment

of partoined of ciparis poper and sa In liste of any stronger of the

piego (it mo Averitar ma files topic po agars strike where of your home all water symbol Rome and women ? HAPPY HOME ARE ! STORE STANDING as order ships and paint Summall of Day mystery

were negative with any

Prediction of the pre

manufacture and commentation and the color manufacture that we have no

I would want if you would meet. At the contribution of a support in the statement

and you of any payment of the an

The Post of Mrs 411 MAN A Africa on Mission Mission

after any interest a definite interest po effect possible and any

or the team played seed upd start

Flag in Warehouse file to allow for: ✣First Location with Any Avail ✣First Location with Enough Avail for Shipping this line ✣First Location flagged as Primary

a dead of interview against the most of the state and all the serve

Flag in War +First Loca S+First Loca this line +First Loca

**DESKAR OF** 

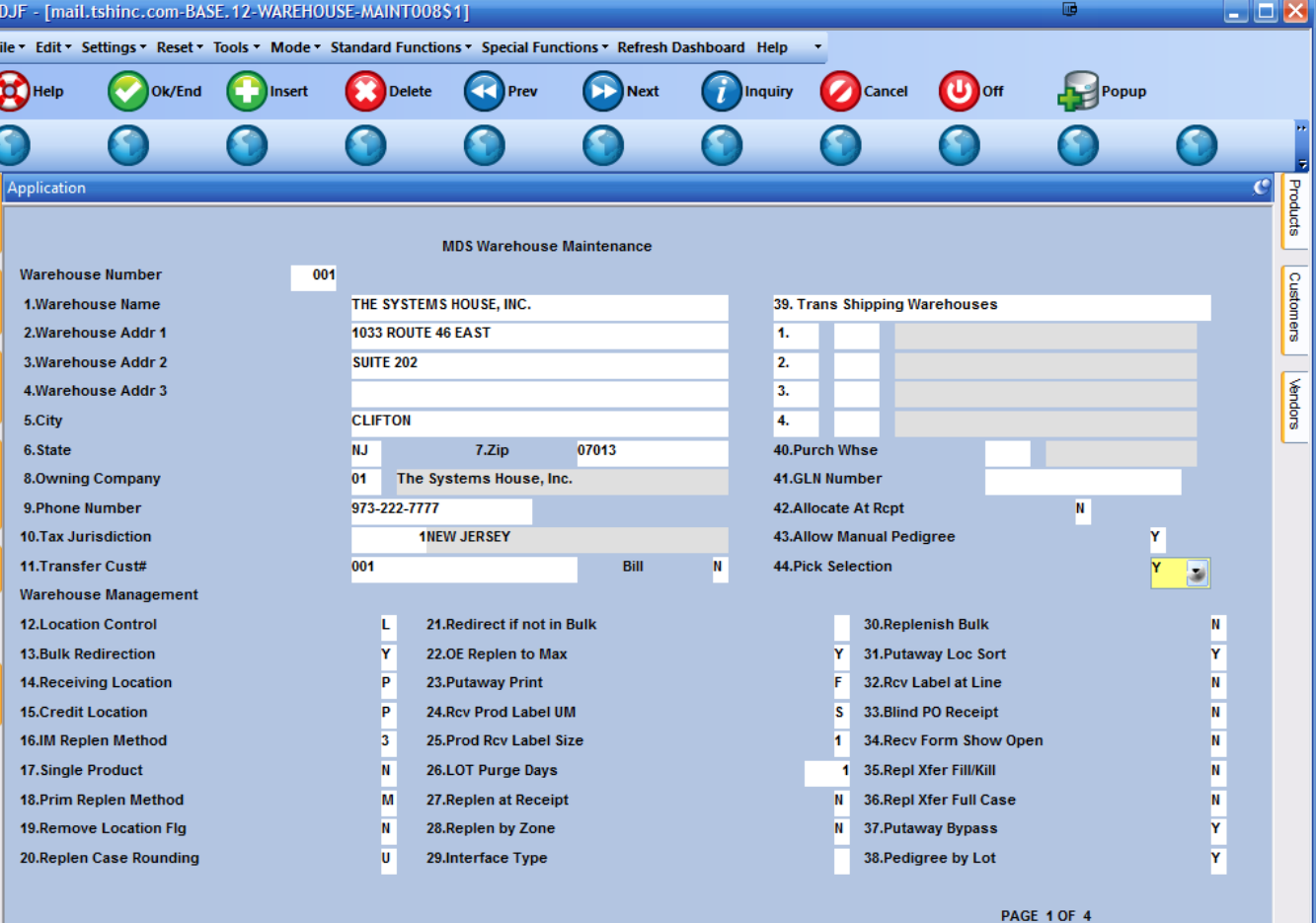

The Systems House | Operator: SY1 Ready.

5/11/2016 23:15 CAP NUM

Third can synggently a on survivor

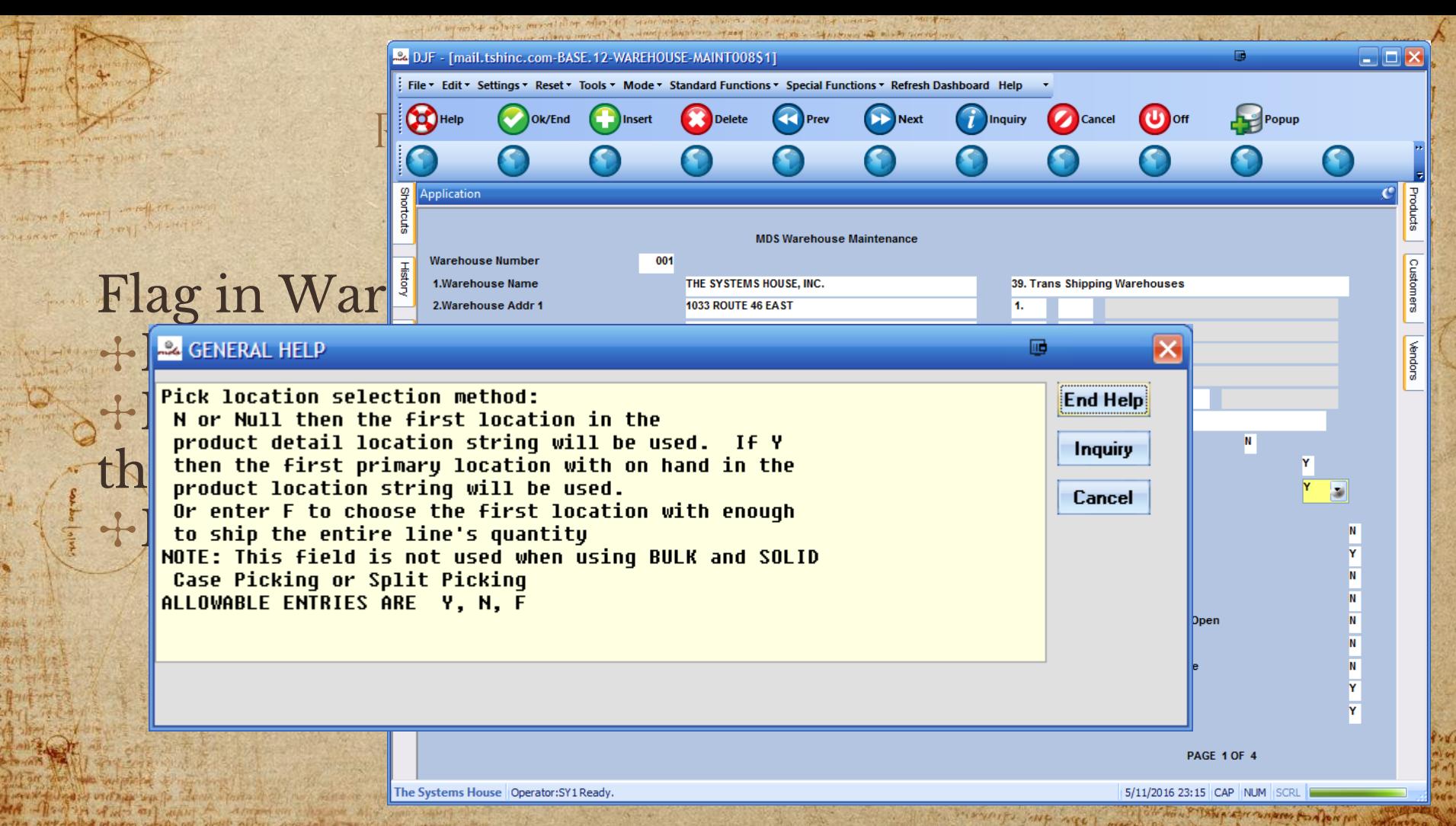

atta ANTAMIS Ulatm serfa og with Albert Antifal a service somme Al

THE NOT STAND A THE PLAY PORT POINT FOR orathing one sympeopoline of a sunbitt in

#### Streamlined cash

allice of many property and property of the files

portale (it was prevented and I follow the part ) in owna corpo aver plache sapo chili samo mother of leave offering three ad paper ) A THE MEAN ARE I STAY OF MAIN TO an order states which moves STATISTICS IN RHAMAS

How you show that make to put the of charging to printed p.

Magher Manus Hardware State Com

The original allegation of the agreement

vous per ANGA ARNIA

something to worker on

Presting of the ord

community where we are the community of the more property that the more with the country of the principal method of a region of principal company in the country of the second interest.

the former of the world what is a subsequently advantaged in the subsequent of

and the part of some of a continue

MA - Property of Marine the american chance Mit and savet

after any sold days a later which allen any for the any property

organism ping seed upd such a

Streamline Cash Receipts posting ✣Less keystrokes ✣No Batch Control ✣Updated Messages and options ✣Popup Button for writeoffs ✣No need for control totals ✣Customer Check Drill Down ✣Enter and Apply Later Option

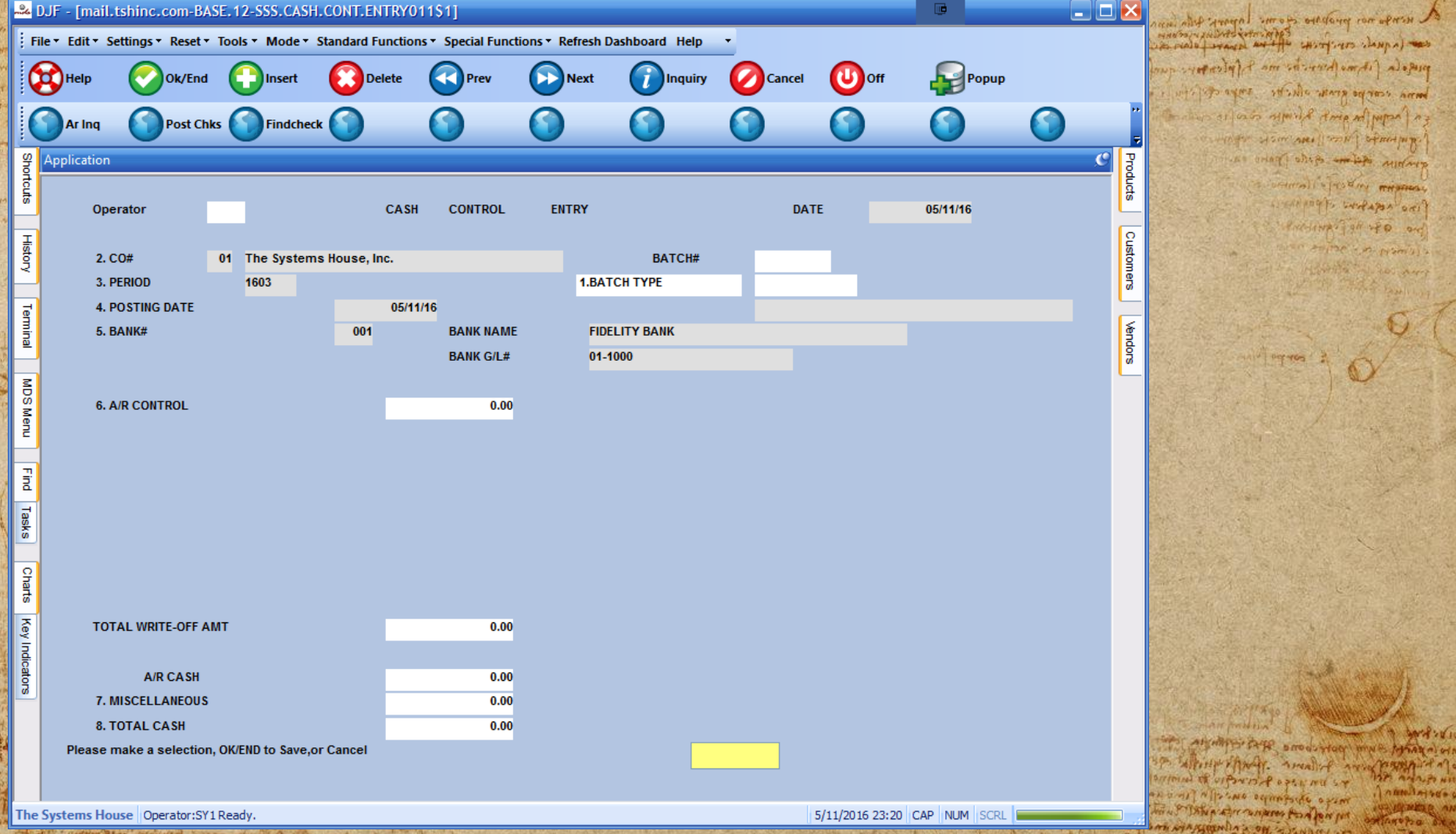

**AINE** 

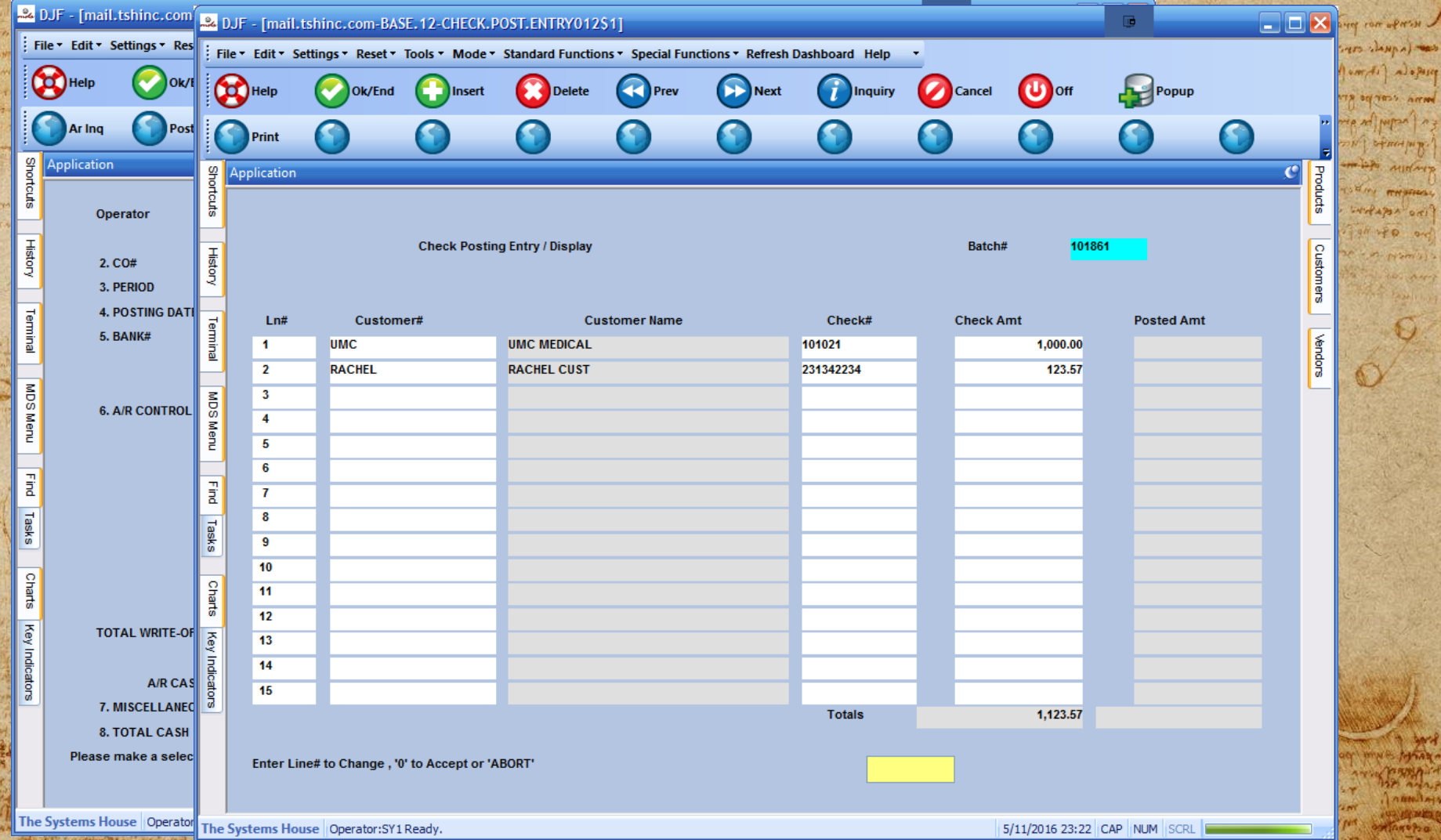

**Mrd John W** 

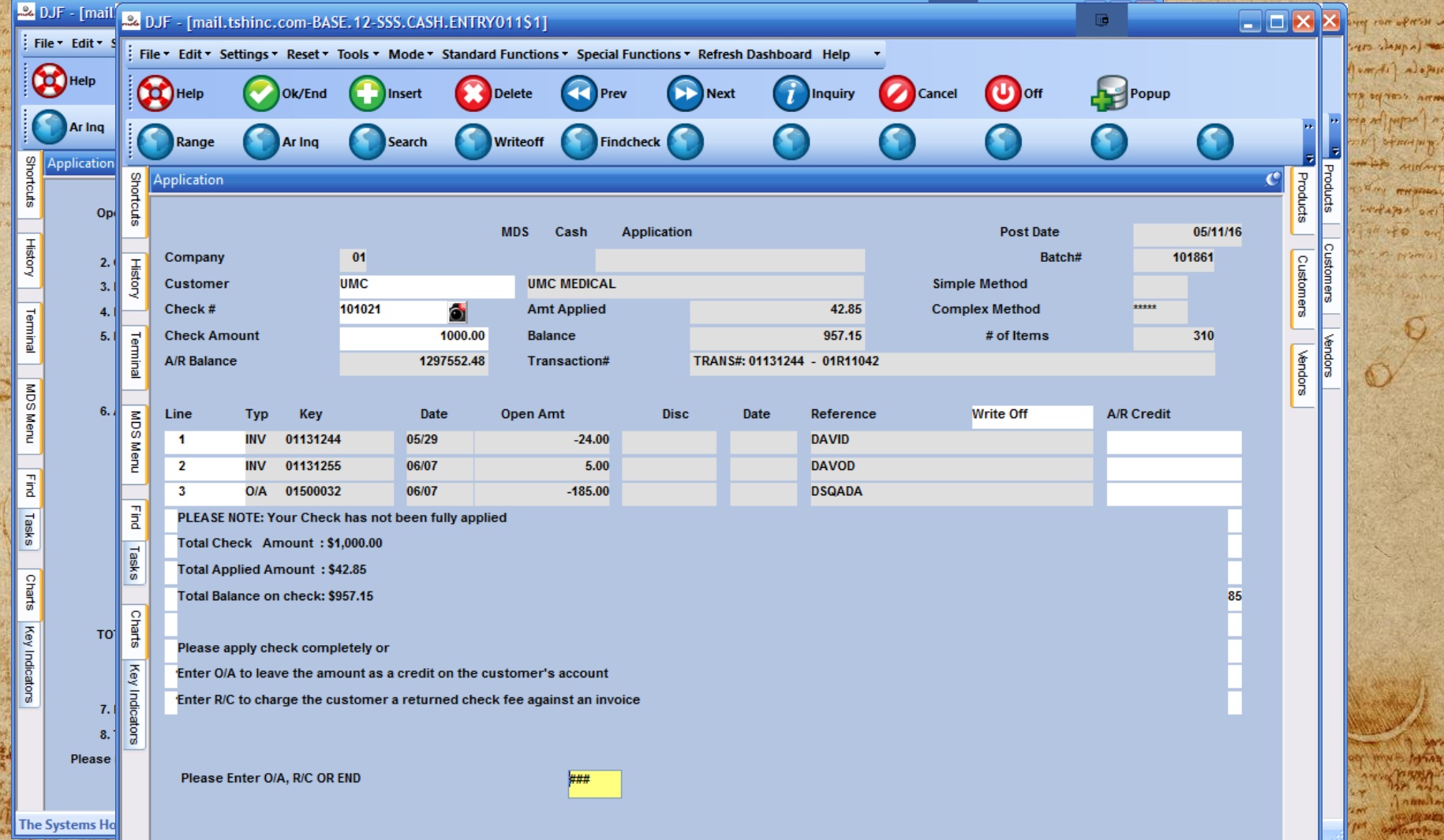

#### Streamlined a/p

a news an probate come laport the land of the plants compute change

order of an all changes to the smooth start ware i live se white that made are Elo partonal of uports & open me sy

A PARTIES STATE TO A PARTIES AND CONTRACTORS OF THE STATE OF THE STATE OF

misso shielaniso oursella finishe

out always real ways are the company day of piego (a fit mo provisional fortes sur curel fine Are I will go ages which was agreed home months of loads symbol Rome and Mosal in HATTER PUTTING TO BE A THE OWNER. as oring them and pain an Superior Line of the Water

ino referred of portant

Prestive Tal rep and

Streamline Purchase Order Receipts posting ✣Less keystrokes ✣Enter Invoice at time of receipt ✣Create A/P Vouchers with single entry ✣Enter for each po ⨳Vendors Invoice ⨳Invoice Date ⨳Invoice Amount ⨳Fiscal period ⨳Due Date ✣Report will show vouchers:  $*P_0$ ⨳Receiver ⨳Invoice ⨳Invoice Dateover plan Aldin Annie

AFTER A DESCRIPTION OF BUILDING AND A PARTIES.

months where mondialing along the sense may be where a welling in

may were also over the attention contribution and was the university

is it's parant payment of or which

of the fine fine and interest

 $\sim$   $\sim$   $\sim$   $v + u$   $v + v$ 

and the country of the principal country of the control of the country of the country of the second internal country of the country of the country of the country of the country of the country of the country of the country

**Purchase Order Receiving Detail** Company  $01$ The Systems House, Inc. Receiver# 008549 Warehouse 001 **NORTHEAST WAREHOUSE PO Number** 135890 Intrans# Date 02/17/16 **Pct Add-On**  $0.00$ Vendor# **GRACE US VENDOR** Currency **US** 1.000000 U.S. DOLLARS **Loc Otv** Product **Number** PO Sfk Location  $LM#$ **OrdQty TotRcvd IntrQty RecPrch** пм **RecStk UM** Cost **Ext. Cost** Lab A-888 LC. Streamline and the contract of the contract of the contract of the streamline and the streamline of the streamline of the streamline of the streamline of the streamline of the streamline of the streamline of the streamline  $5$  EA  $0.5000$   $E$ A 2.5000PRNT  $\overline{2}$  $\circ$ Streamline Purch  $\circledcirc$ +Less keysti.  $\circ$ <sup>++</sup>Enter Invo<sub>rsumentri</sub> Totals All Lines 0.00 Ocean Frt 2.50  $\textbf{Create A/F}^{\text{TrtInland Frt}}_{\text{InterLine},p\text{ for Prodt},A\text{ C for Additional Costs. % for Pct. 0 to Accept 0.00 }\frac{0.00\times \text{Ocean Frt}}{0.00\times \text{Ocean Frt}} \qquad \qquad \overbrace{\hspace{1.5cm}}^{0.00\times \text{Ocean Frt}} \qquad \qquad \overbrace{\hspace{1.5cm}}^{0.00\times \text{Ocean Frt}}$  $0.00$ 

ע שמואזים ללמיילוי

Aldun Arry

A PARTIES STATE TO A PARTIES AND CONTRACTORS OF THE STATE OF THE STATE OF

namletses o

#### ✣Enter for each po

- ⨳Vendors Invoice ⨳Invoice Date ⨳Invoice Amount ⨳Fiscal period ⨳Due Date ✣Report will show vouchers:
- ⨳Po ⨳Receiver ⨳Invoice ⨳Invoice Date

Albert Anglica a sant' abordo esperanti adve

mitten was provided

THE A PLATFIELD A CO.

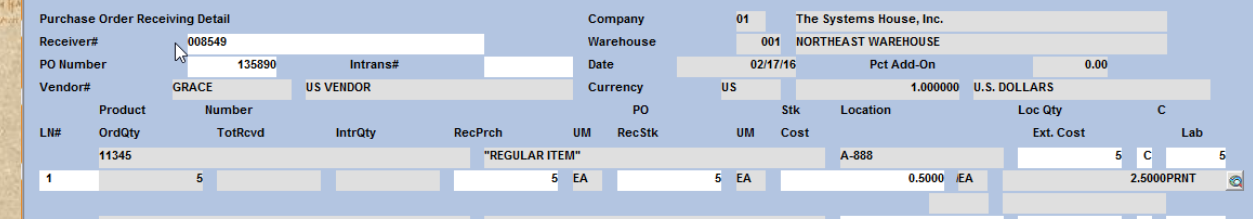

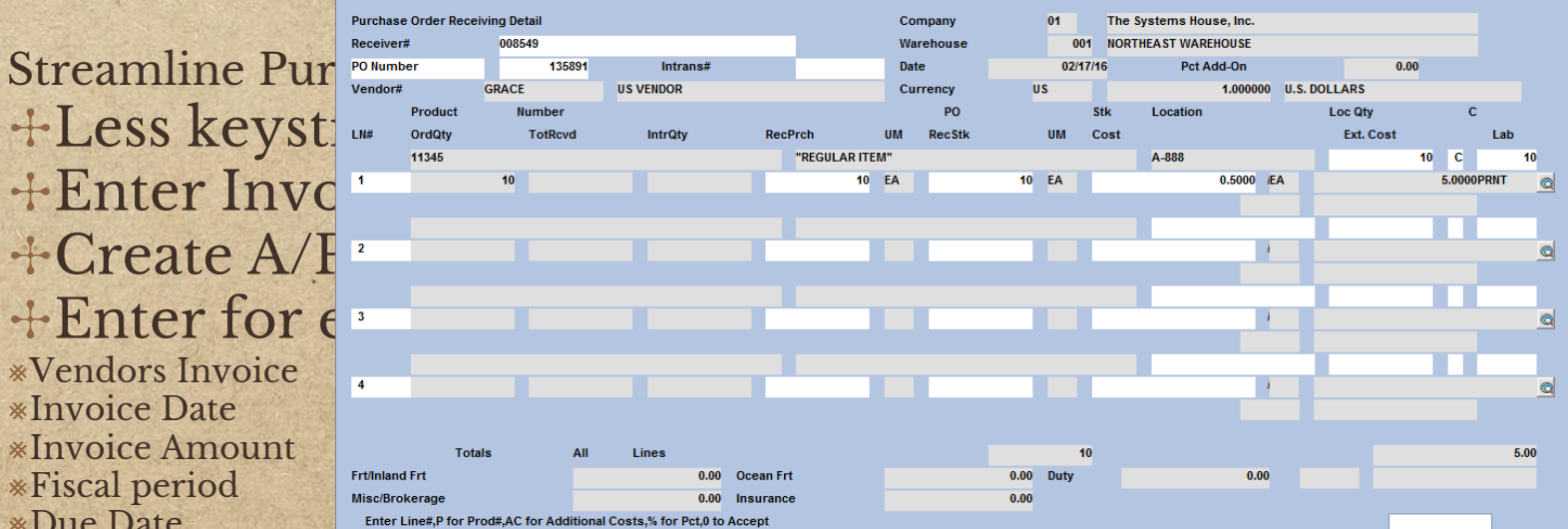

BP WINNIPERSON priming of orporate appearants Is and adjunctions again

A MORE A WARRANT PLANER WERE A STATE OF THE COUNTY

+Less keys +Enter Inv +Create A ✣Enter for each po ⨳Vendors Invoice ⨳Invoice Date ⨳Invoice Amount ⨳Fiscal period ⨳Due Date

**PARAME CHILIA** 

**CONNECTION** 

✣Report will show vouchers:

⨳Po ⨳Receiver ⨳Invoice ⨳Invoice Date

Alter Angelan & Taylor and September as

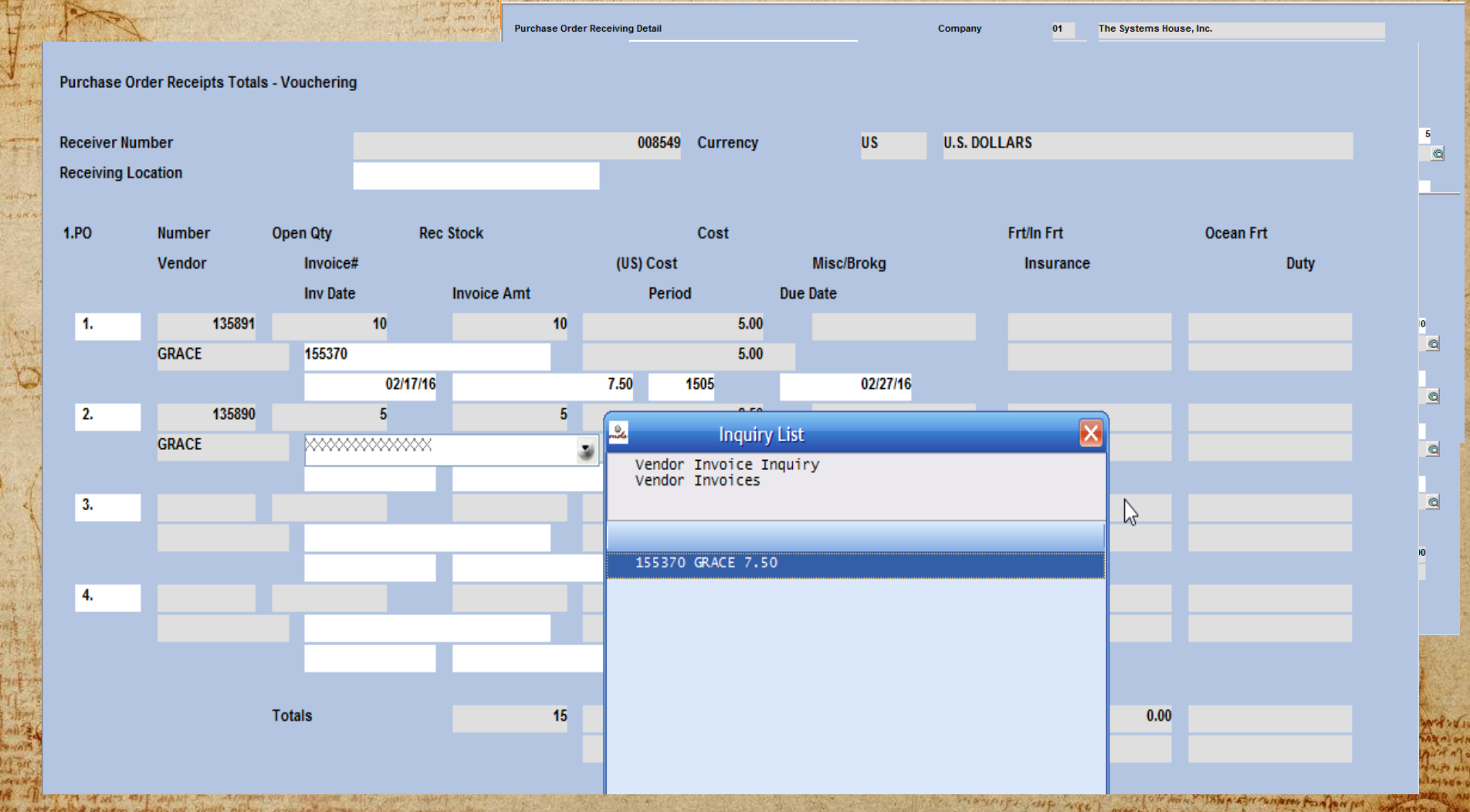

the extended states and he of sharp within another a send of

雲

**OTAT ANTI- GATE AND** 

72 W.

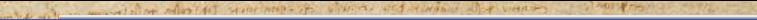

Purchase Order Receipts Totals - Vouchering

after any joint of the or the state and the property of the state of the

S.

5445

**Na dire** 

 $14538$ 

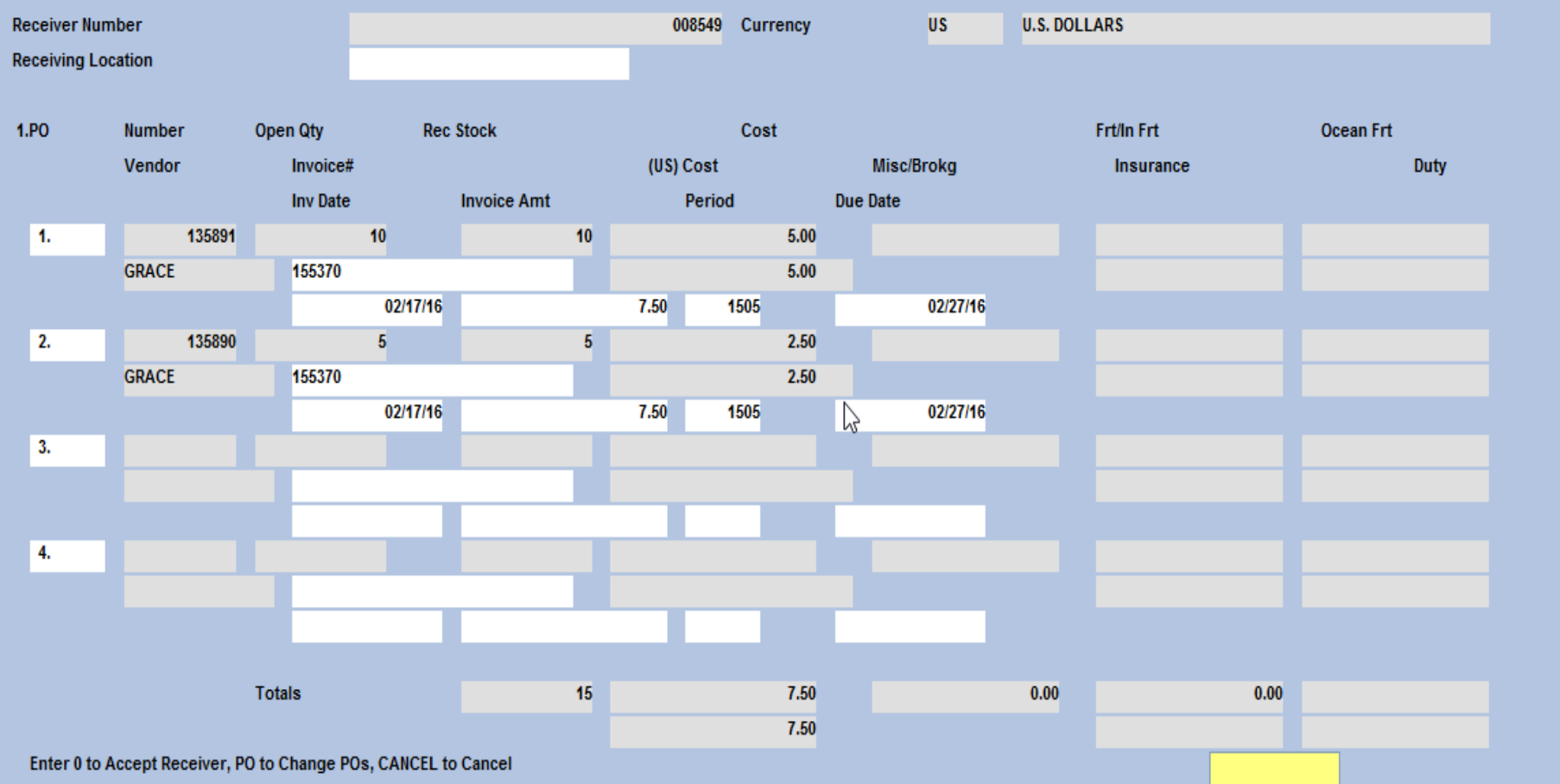

of of how an opposition is on

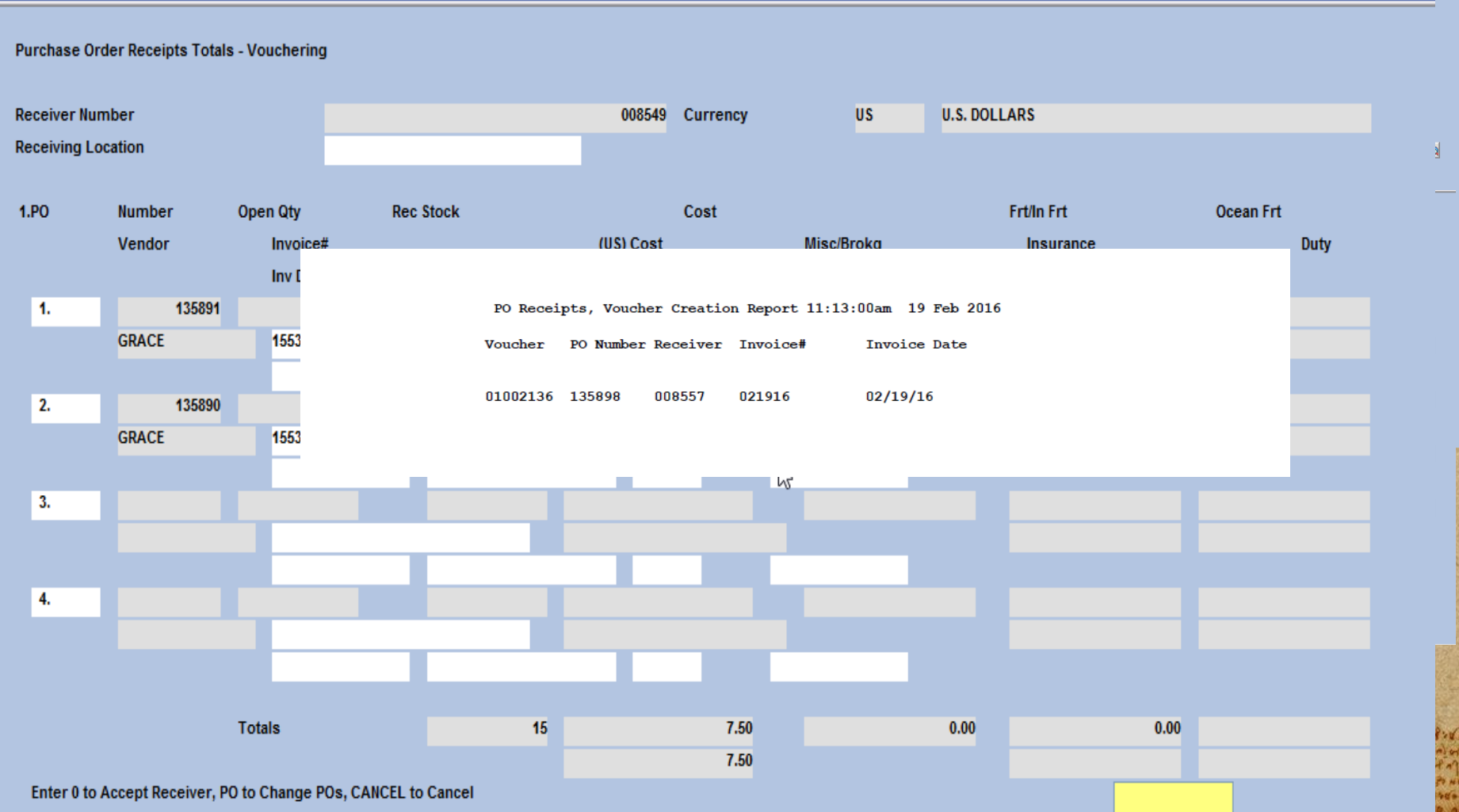

Alla Antagolia ulatos setilo og soul alla argital a ser dire venne alla

妥

**WALL** 

Na dife

 $107.986$ 

OTATION GARAGEMENT

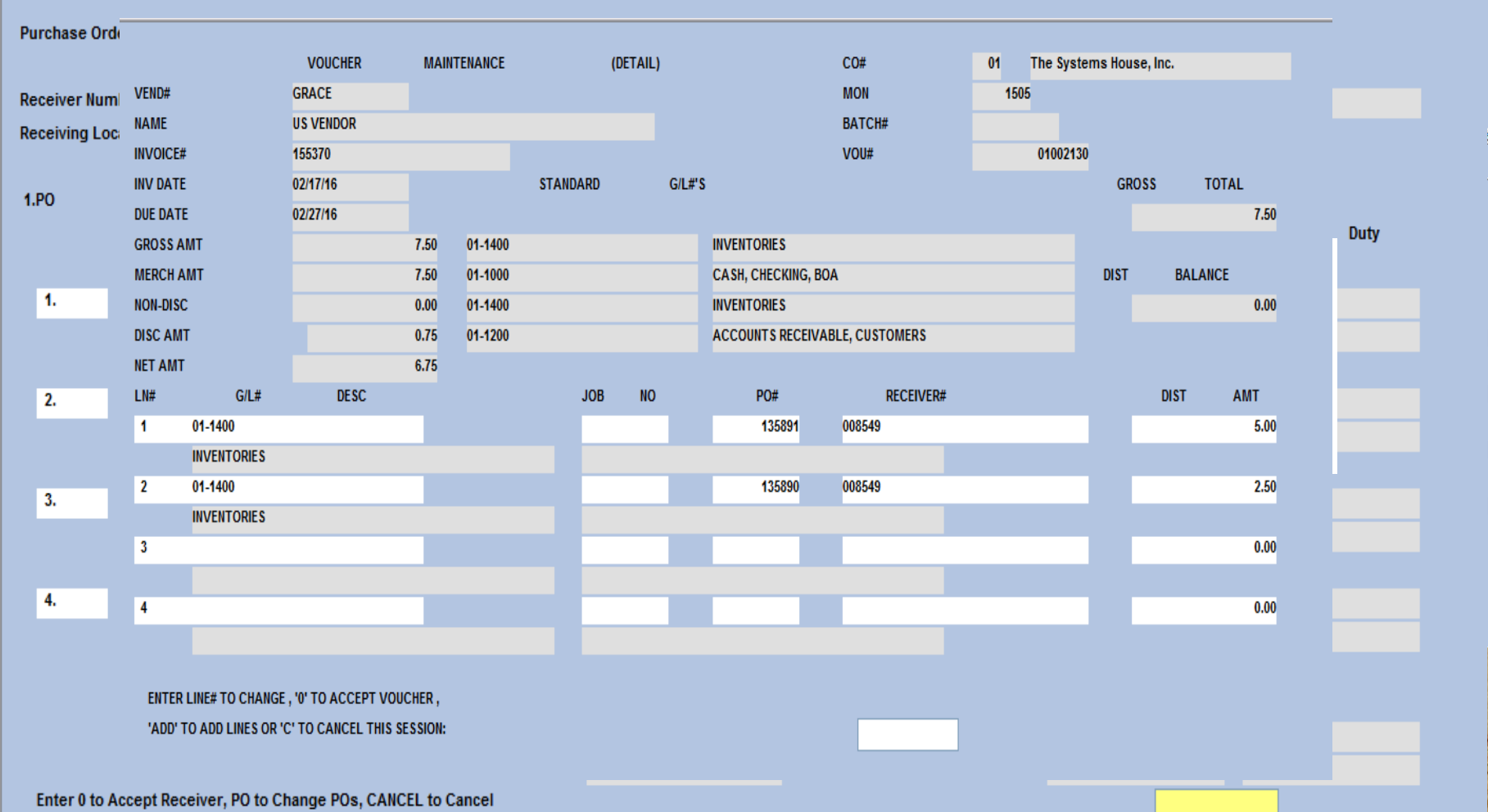

The same way was an experience of someone

oxforeha du

G.

上海府 全

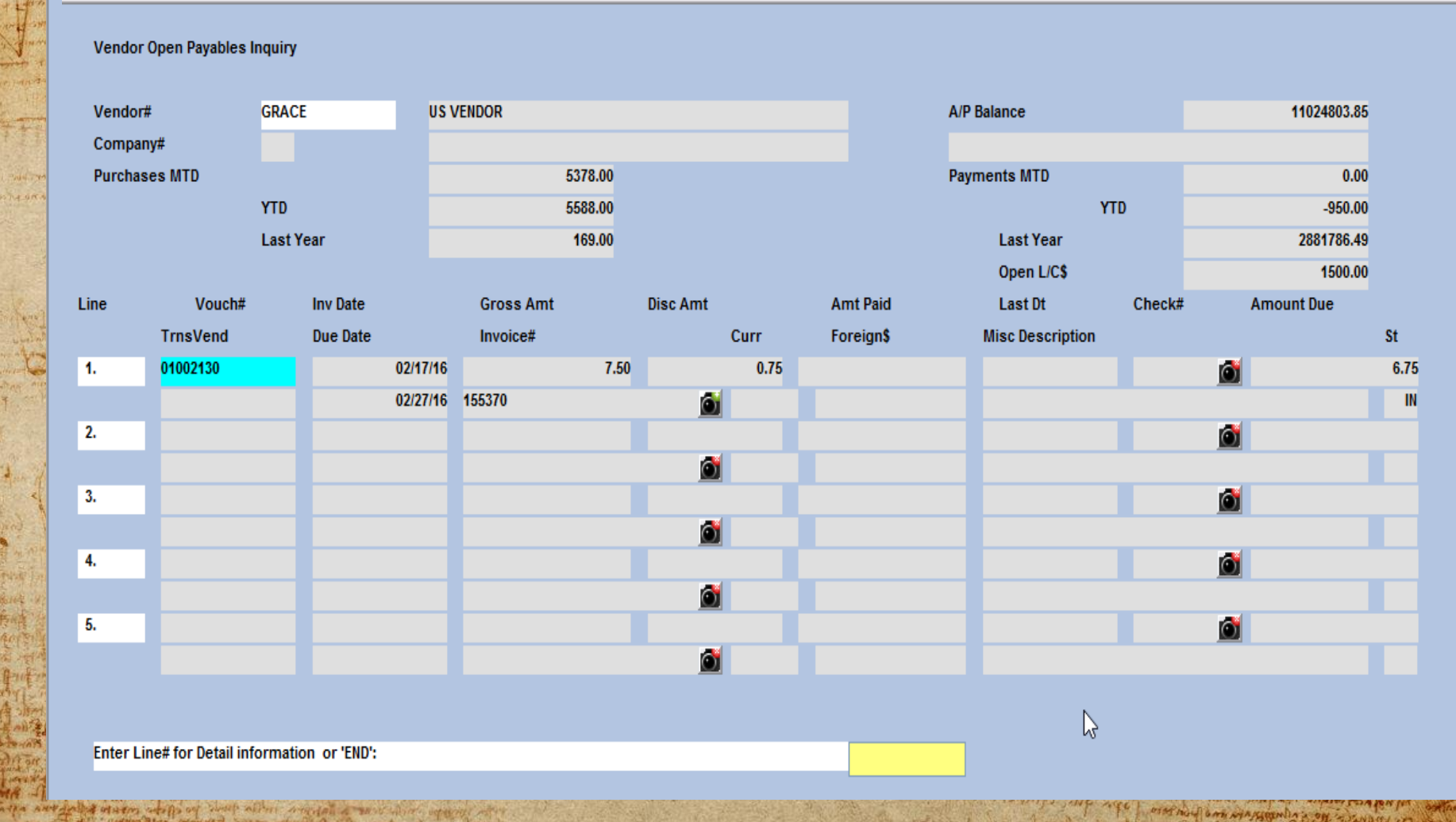

PO NT

BANK RECONCILIATION JU a Lot Easier..

of adapt 40) severe man - 29 william with research acide conce a lev vant al lors a concel ligt a count e poner and a sead later of 20 - Alexander and only be a<br>The interested also concert in the collection of the company of the collection of the collection of the collect

*First: Upload*

to any world without writing a sund where some me

missour huld in

foundly what are the

*Last: Update*

The new more proposed to the lapper the land of the complete curious and the contract of the state para la fit mi formi no ma fiftentar

sportous of crocers of open me

orather to somewhat an of survey of

ANA ATITE MANAGER TEAM

which care be the all of syming two of work? ON APRA ( STORE ) SPIRA IN TR. as one of the exite from an DENTAL PORTAL RATION seen poppe sudapan ori

Prestive of you are

*Second: Match*

*Upload a spreadsheet/text file of your bank statement and match the data to your existing MDS Check and Cash Batches. While all transactions in the statement may not match you can use this process to match the checks and cash deposits that are exact matches and or manually update which check they (your bank) are referencing*

key pieces of information per line DATE, AMOUNT, CHECKNO, DESC. *.* 

### BANK RECONCILIATION J a Lot Easier..

According the propher come laport future E MORE CITY THE CHIPTIES CARP ( NAME ) performance (American and African

oun use of covering to bein

A THE PLAYMAN POWER PLAY

**Mirid of mea and Numer** year ( Second ) between my which was and my

a submitted background award that it where

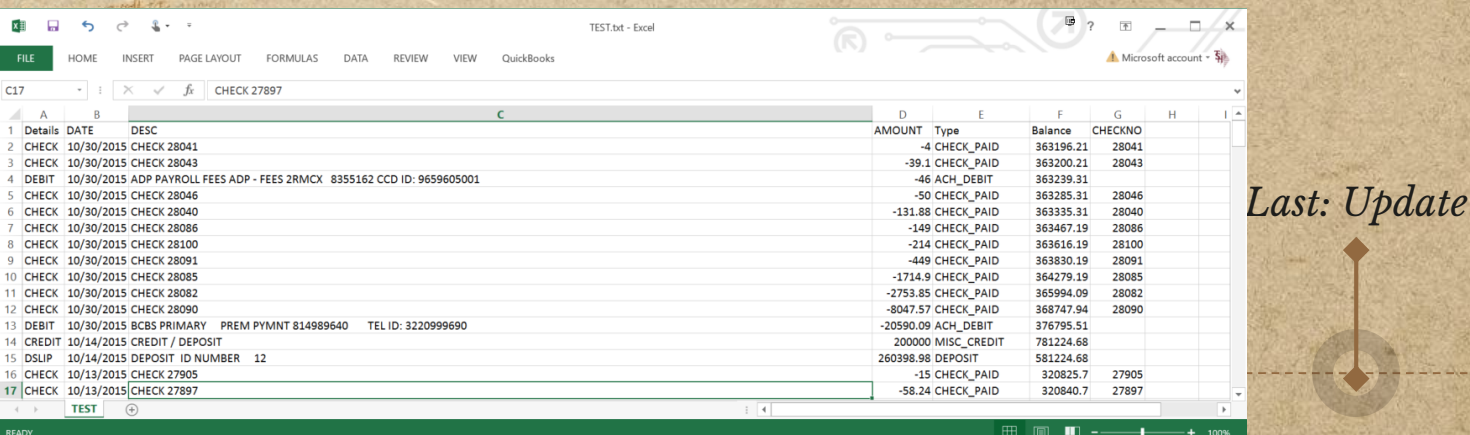

#### *Second: Match*

*Upload a spreadsheet/text file of your bank statement and match the data to your existing MDS Check and Cash Batches. While all transactions in the statement may not match you can use this process to match the checks and cash deposits that are exact matches and or manually update which check they (your bank) are referencing*

key pieces of information per line DATE, AMOUNT, CHECKNO, DESC. *.* 

week after weight a mot which scheme a

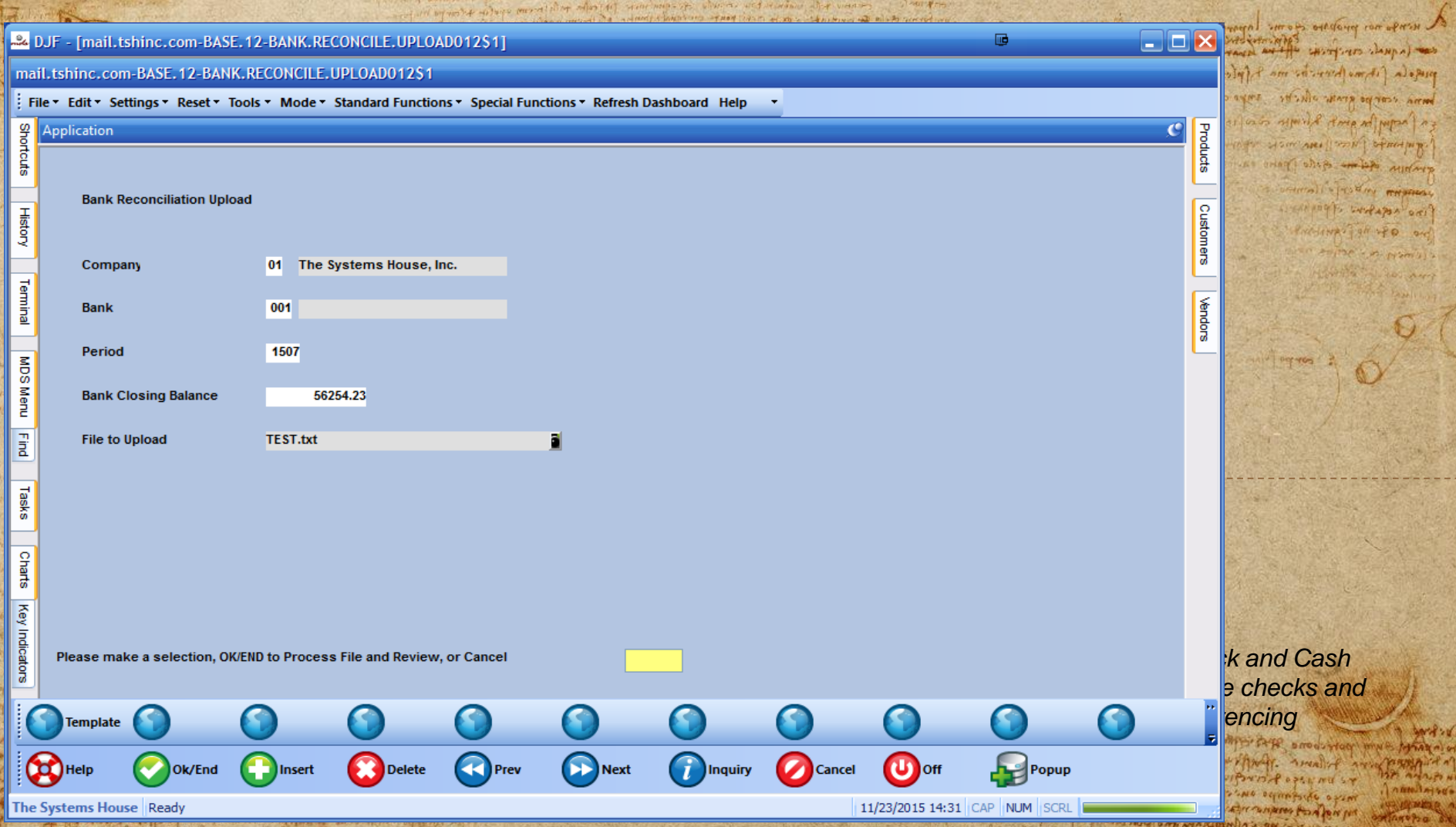

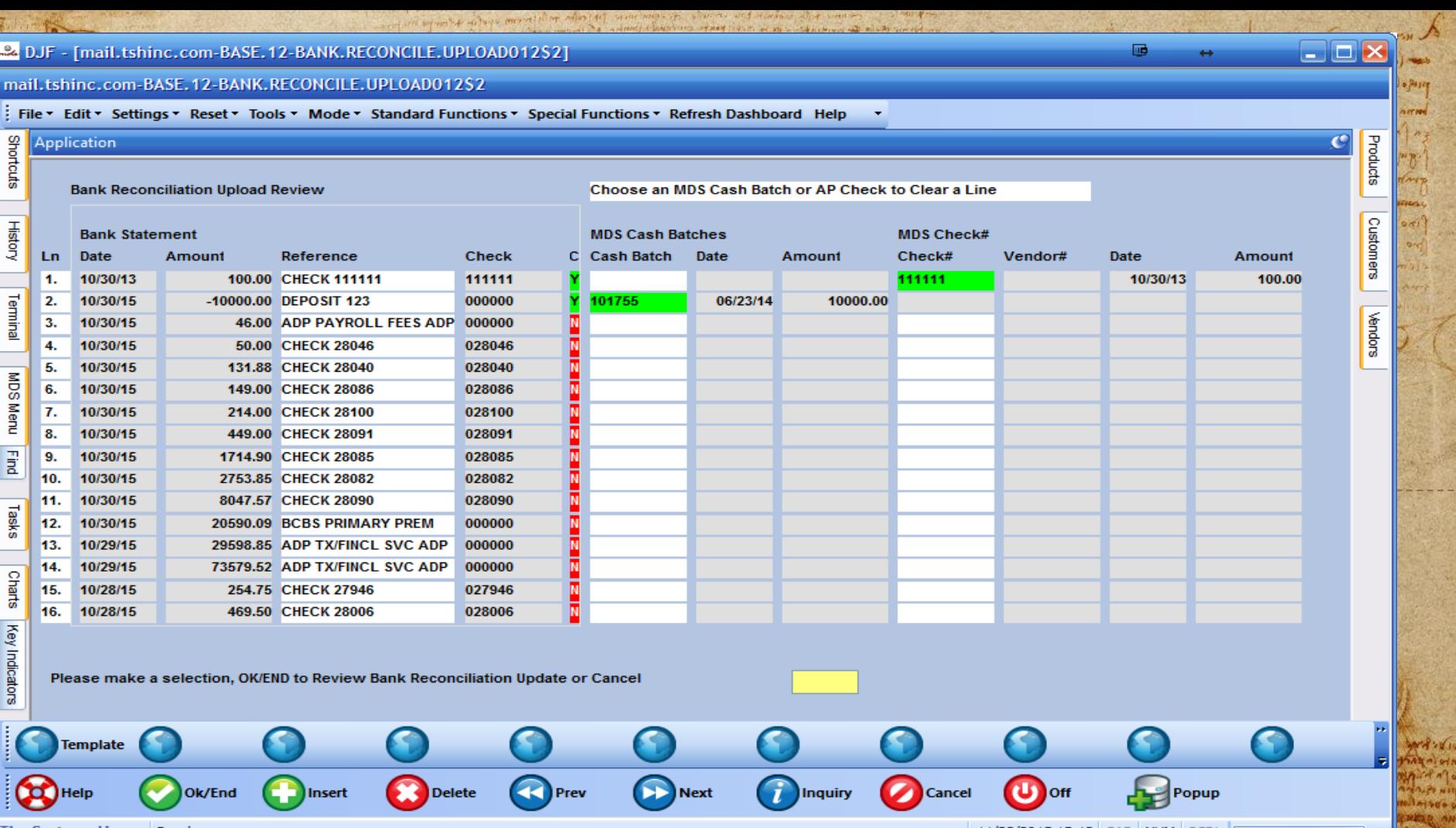

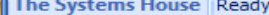

11/23/2015 15:12 CAP NUM SCRL

Pasco

nt to

**CONTROL** 

to den

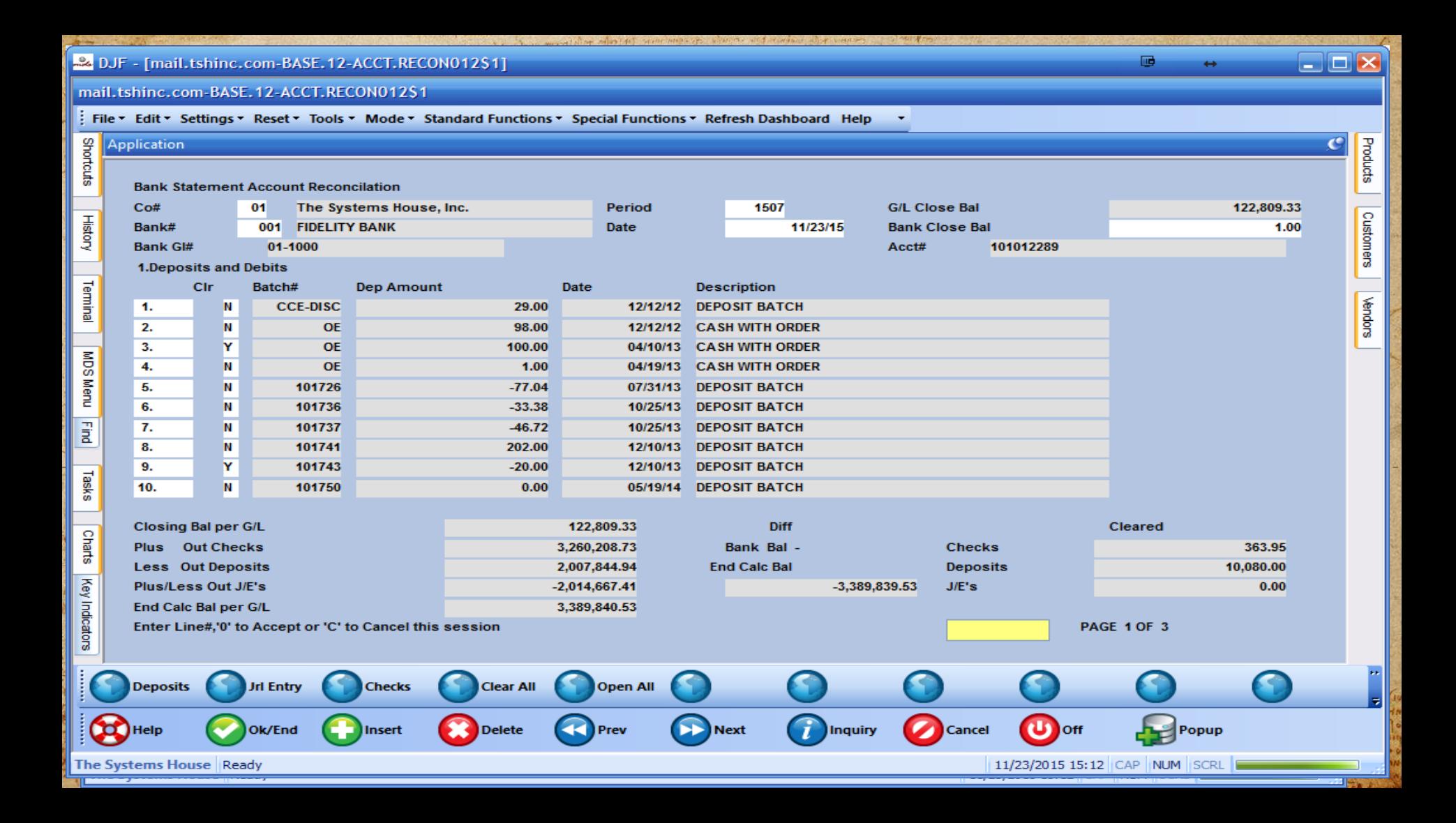

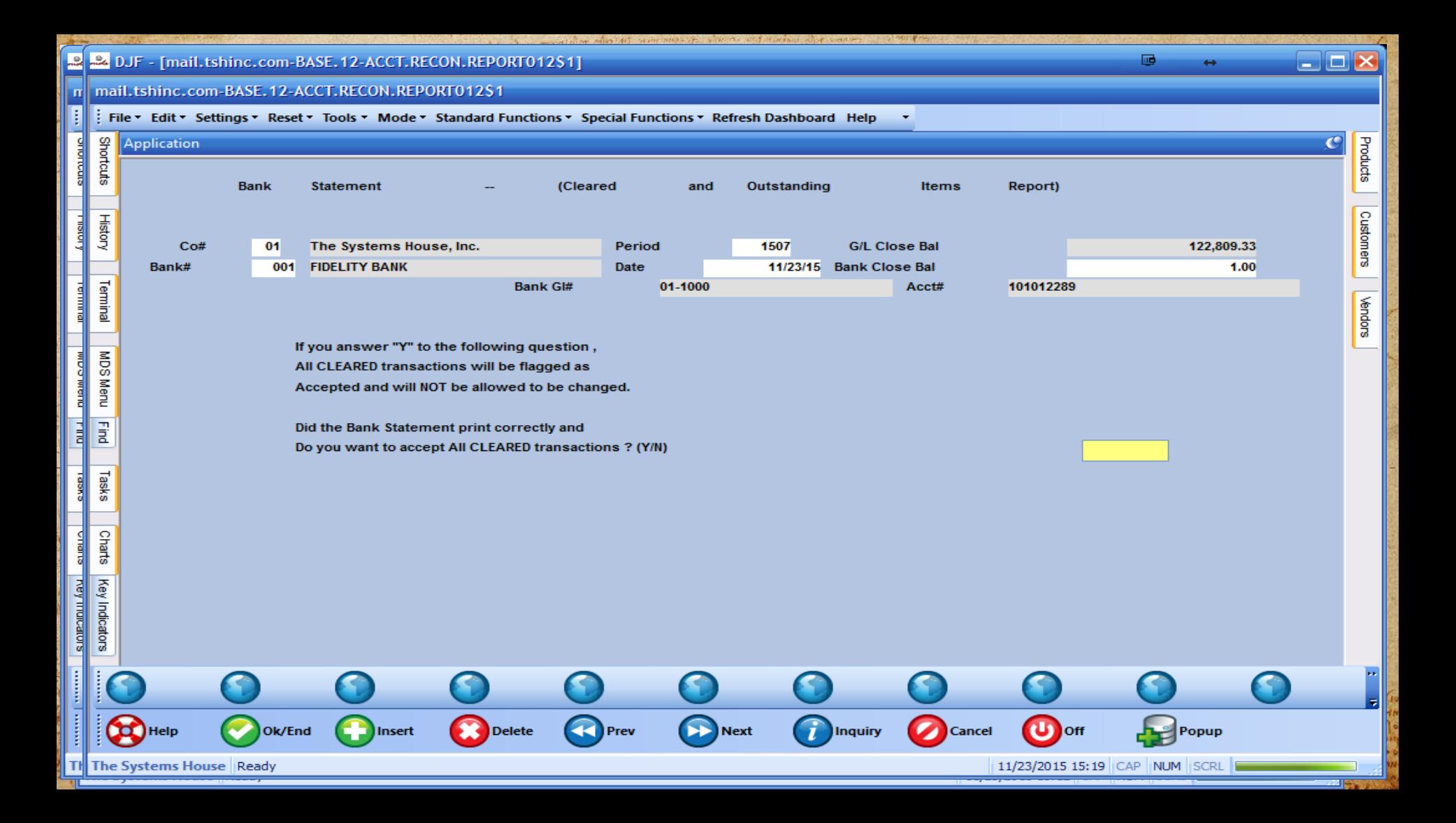

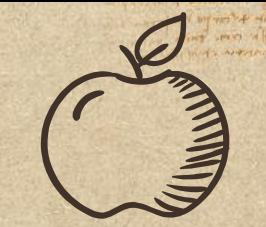

## **Credits and Thank you**

a mang non proposed come laport the inn ever es (Aquelo conspirado en español de la para consorte Anna systemicion in strength and porque

Alford Mary sportoused of viron poper me so merco observation our effect the dram Mangan manang Pangang

on on appropria son a support

which care be the all of symbol three as women ! HOME AREA (STORE) SPEECH MITH as one of the exite from an SOFITALISTIC THE THEFT selling to workapen ori

inanteres again fairly alone

Special thanks to all the people who made and released these awesome resources for free:

- ✣ Presentation template by [SlidesCarnival](http://www.slidescarnival.com/)
- ✣ Photographs by [Unsplash](http://unsplash.com/)

ATTA ANTAMINE MARIN WEIBOU

✣ Paper texture by [GraphicBurguer](http://graphicburger.com/)

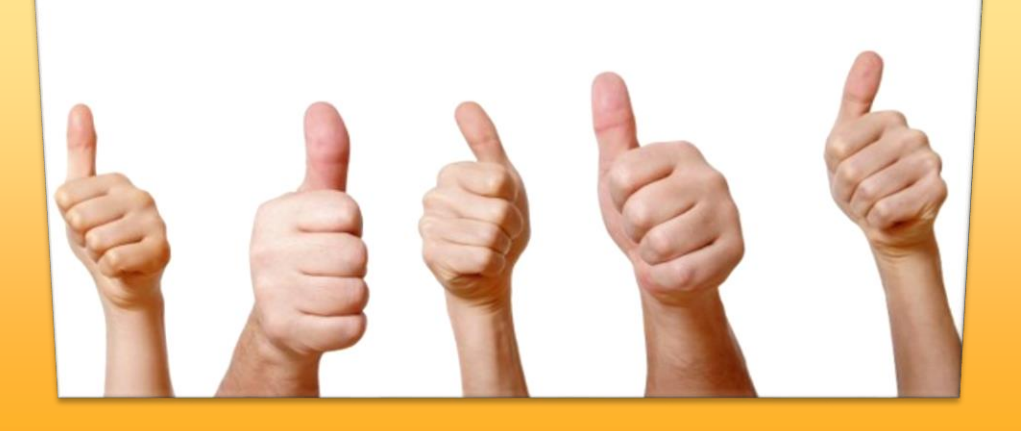